# Package 'smacofx'

June 19, 2024

<span id="page-0-0"></span>Title Flexible Multidimensional Scaling and 'smacof' Extensions

Version 1.5-3

Maintainer Thomas Rusch <thomas.rusch@wu.ac.at>

Description Flexible multidimensional scaling (MDS) methods and extensions to the package 'smacof'. This package contains various functions, wrappers, methods and classes for fitting, plotting and displaying a large number of different flexible MDS models (some as of yet unpublished). These are: Torgerson scaling (Torgerson, 1958, ISBN:978-0471879459) with powers, Sammon mapping (Sammon, 1969, [<doi:10.1109/T-C.1969.222678>](https://doi.org/10.1109/T-C.1969.222678)) with ratio and interval optimal scaling, Multiscale MDS (Ramsay, 1977, [<doi:10.1007/BF02294052>](https://doi.org/10.1007/BF02294052)) with ratio and interval optimal scaling, Sstress MDS (ALSCAL; Takane, Young & De Leeuw, 1977, [<doi:10.1007/BF02293745>](https://doi.org/10.1007/BF02293745)) with ratio and interval optimal scaling, elastic scaling (McGee, 1966, [<doi:10.1111/j.2044-](https://doi.org/10.1111/j.2044-8317.1966.tb00367.x) [8317.1966.tb00367.x>](https://doi.org/10.1111/j.2044-8317.1966.tb00367.x)) with ratio and interval optimal scaling, r-stress MDS (De Leeuw, Groenen & Mair, 2016, <<https://rpubs.com/deleeuw/142619>>) with ratio, interval and nonmetric optimal scaling, power-stress MDS (POST-MDS; Buja & Swayne, 2002 [<doi:10.1007/s00357-001-0031-0>](https://doi.org/10.1007/s00357-001-0031-0)) with ratio and interval optimal scaling, restricted powerstress (Rusch, Mair & Hornik, 2021, [<doi:10.1080/10618600.2020.1869027>](https://doi.org/10.1080/10618600.2020.1869027)) with ratio and interval optimal scaling, approximate power-stress with ratio optimal scaling (Rusch, Mair & Hornik, 2021, [<doi:10.1080/10618600.2020.1869027>](https://doi.org/10.1080/10618600.2020.1869027)), Box-Cox MDS (Chen & Buja, 2013, <<https://jmlr.org/papers/v14/chen13a.html>>), local MDS (Chen & Buja, 2009, [<doi:10.1198/jasa.2009.0111>](https://doi.org/10.1198/jasa.2009.0111)), curvilinear component analysis (Demartines & Herault, 1997, [<doi:10.1109/72.554199>](https://doi.org/10.1109/72.554199)) and curvilinear distance analysis (Lee, Lendasse & Verleysen, 2004, [<doi:10.1016/j.neucom.2004.01.007>](https://doi.org/10.1016/j.neucom.2004.01.007)). There also are experimental models (e.g., sparsified MDS and sparsified POST-MDS). Some functions are suitably flexible to allow any other sensible combination of explicit power transformations for weights, distances and input proximities with implicit ratio, interval or non-metric optimal scaling of the input proximities. Most functions use a Majorization-Minimization algorithm. Currently the methods are only available for one-mode data (symmetric dissimilarity matrices).

**Depends** R ( $>= 3.5.0$ ), smacof ( $>= 1.10-4$ )

Imports MASS, minqa, plotrix, ProjectionBasedClustering, weights, vegan

License GPL-2 | GPL-3

## LazyData true

URL <https://r-forge.r-project.org/projects/stops/>

## **BugReports**

[https://r-forge.r-project.org/tracker/?atid=5375&group\\_id=2037&func=browse](https://r-forge.r-project.org/tracker/?atid=5375&group_id=2037&func=browse)

RoxygenNote 7.3.1

Encoding UTF-8

NeedsCompilation no

Author Thomas Rusch [aut, cre] (<<https://orcid.org/0000-0002-7773-2096>>), Jan de Leeuw [aut], Lisha Chen [aut], Patrick Mair [aut] (<<https://orcid.org/0000-0003-0100-6511>>)

Repository CRAN

Date/Publication 2024-06-19 18:50:02 UTC

## **Contents**

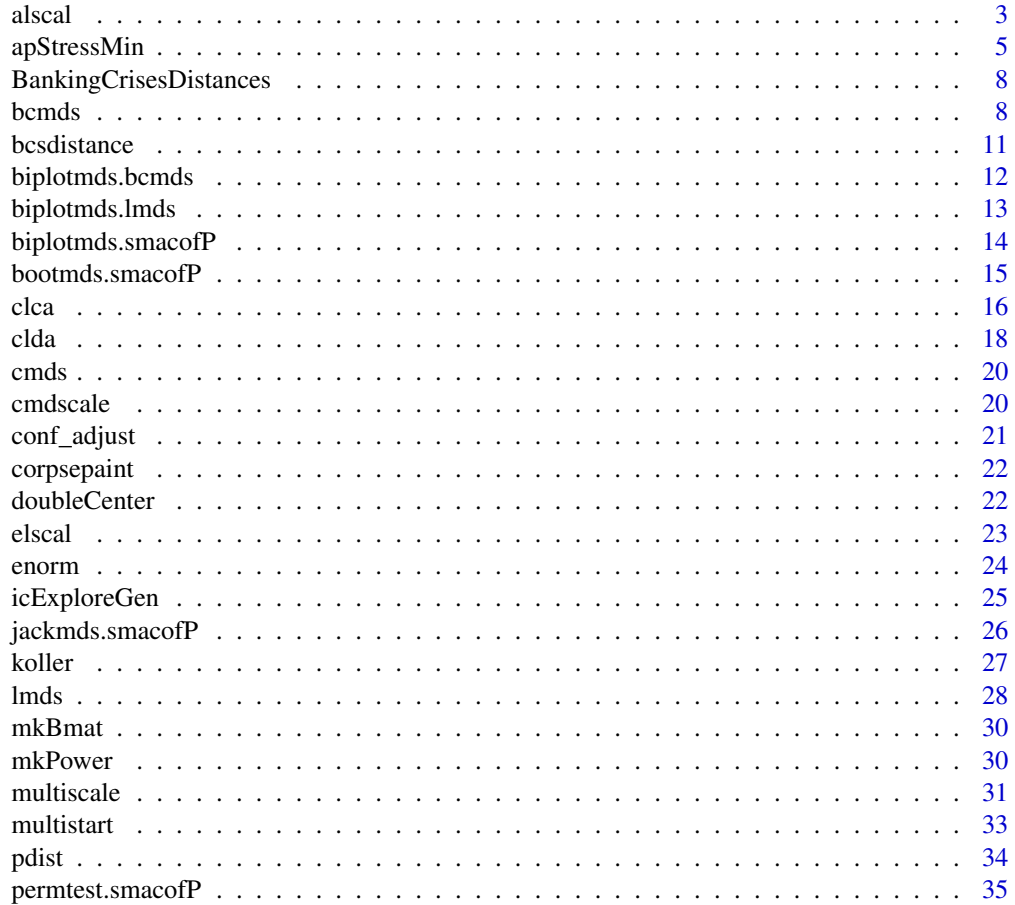

#### <span id="page-2-0"></span>alscal 3 and 3 and 3 and 3 and 3 and 3 and 3 and 3 and 3 and 3 and 3 and 3 and 3 and 3 and 3 and 3 and 3 and 3 and 3 and 3 and 3 and 3 and 3 and 3 and 3 and 3 and 3 and 3 and 3 and 3 and 3 and 3 and 3 and 3 and 3 and 3 and

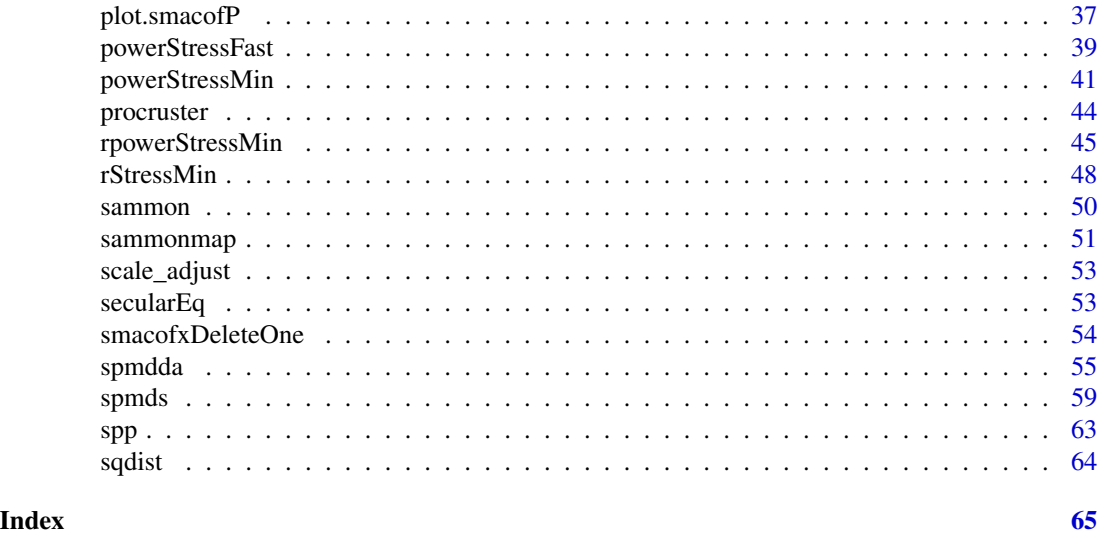

alscal *ALSCAL - MDS via S-Stress Minimization*

## Description

An implementation to minimize s-stress by majorization with ratio and interval optimal scaling.

## Usage

```
alscal(
  delta,
  type = "ratio",weightmat,
  init = NULL,
  ndim = 2,acc = 1e-06,
  itmax = 10000,verbose = FALSE,
  principal = FALSE
\overline{\phantom{0}}
```
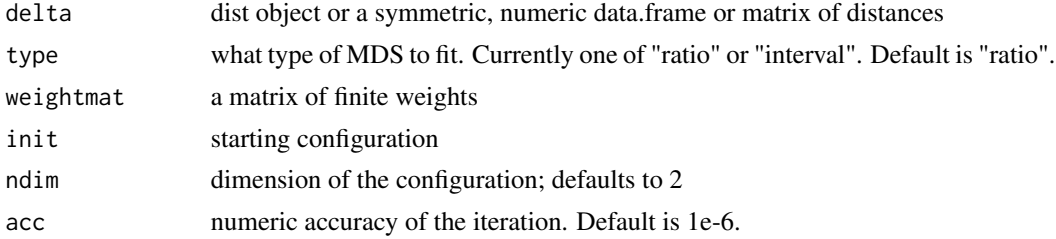

<span id="page-3-0"></span>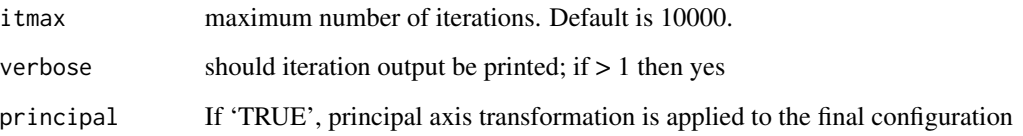

## Value

- a 'smacofP' object (inheriting from 'smacofB', see [smacofSym](#page-0-0)). It is a list with the components
	- delta: Observed untransformed dissimilarities
	- tdelta: Observed explicitly transformed (squared) dissimilarities, normalized
	- dhat: Explicitly transformed dissimilarities (dhats), optimally scaled and normalized
	- confdist: Configuration dissimilarities
	- conf: Matrix of fitted configuration
	- stress: Default stress (stress 1; sqrt of explicitly normalized stress)
	- spp: Stress per point
	- ndim: Number of dimensions
	- model: Name of smacof model
	- niter: Number of iterations
	- nobj: Number of objects
	- type: Type of MDS model
	- weightmat: weighting matrix as supplied
	- stress.m: Default stress (stress-1^2)
	- tweightmat: transformed weighting matrix (here NULL)

## See Also

#### [rStressMin](#page-47-1)

#### Examples

```
dis<-smacof::kinshipdelta
res<-alscal(as.matrix(dis),type="interval",itmax=1000)
res
summary(res)
plot(res)
```
<span id="page-4-0"></span>

An implementation to minimize approximate power stress by majorization with ratio or interval optimal scaling. This approximates the power stress objective in such a way that it can be fitted with SMACOF without distance transformations. See Rusch et al. (2021) for details.

#### Usage

```
apStressMin(
  delta,
  kappa = 1,
  lambda = 1,
  nu = 1,
  type = "ratio",weightmat = 1 - diag(nrow(detta)),
  init = NULL,ndim = 2,acc = 1e-06,
  itmax = 10000,verbose = FALSE,
 principal = FALSE
\lambdaapowerstressMin(
  delta,
  kappa = 1,
  lambda = 1,
 nu = 1,
  type = "ratio",weightmat = 1 - diag(nrow(detta)),
  init = NULL,ndim = 2,acc = 1e-06,
  itmax = 10000,verbose = FALSE,
 principal = FALSE
)
apostmds(
  delta,
  kappa = 1,
  lambda = 1,
  nu = 1,
  type = "ratio",
```

```
weightmat = 1 - diag(nrow(detta)),
  init = NULL,
 ndim = 2,
  acc = 1e-06,
  itmax = 10000,verbose = FALSE,
 principal = FALSE
\mathcal{L}apstressMin(
  delta,
 kappa = 1,
 lambda = 1,
  nu = 1,
  type = "ratio",
  weightmat = 1 - diag(nrow(detta)),
  init = NULL,
 ndim = 2,
 acc = 1e-06,
  itmax = 10000,verbose = FALSE,
 principal = FALSE
\mathcal{L}apstressmds(
 delta,
 kappa = 1,
 lambda = 1,
  nu = 1,
  type = "ratio",
  weightmat = 1 - diag(nrow(detta)),
  init = NULL,ndim = 2,acc = 1e-06,
  itmax = 10000,verbose = FALSE,
 principal = FALSE
\mathcal{L}
```
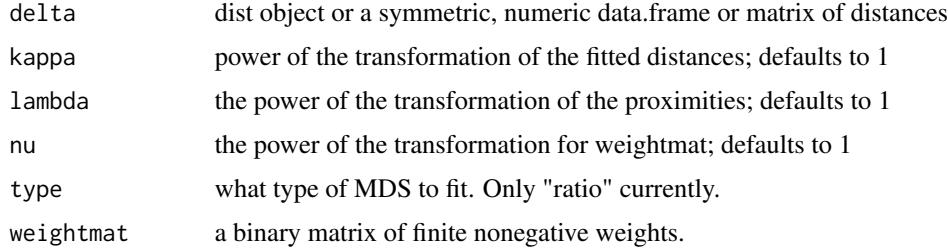

## <span id="page-6-0"></span>apStressMin 7

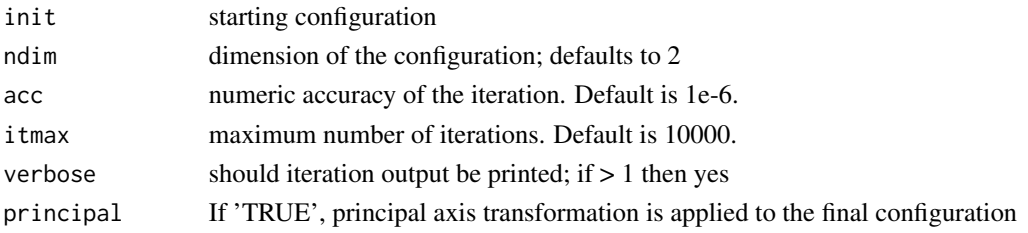

## Value

a 'smacofP' object (inheriting from 'smacofB', see [smacofSym](#page-0-0)). It is a list with the components

- delta: Observed, untransformed dissimilarities
- tdelta: Observed explicitly transformed dissimilarities, normalized
- dhat: Explicitly transformed dissimilarities (dhats), optimally scaled and normalized
- confdist: Configuration dissimilarities
- conf: Matrix of fitted configuration
- stress: Default stress (stress 1; sqrt of explicitly normalized stress)
- spp: Stress per point
- ndim: Number of dimensions
- model: Name of smacof model
- niter: Number of iterations
- nobj: Number of objects
- type: Type of MDS model
- weightmat: weighting matrix as supplied
- stress.m: Default stress (stress-1^2)
- tweightmat: transformed weighting matrix (here weightmat^nu)

## Note

Internally we calculate the approximation parameters upsilon=nu+2\*lambda\*(1-(1/kappa)) and tau=lambda/kappa. They are not output.

#### References

Rusch, Mair, Hornik (2021). Cluster Optimized Proximity Scaling. JCGS <doi:10.1080/10618600.2020.1869027>

#### Examples

```
dis<-smacof::kinshipdelta
res<-apStressMin(as.matrix(dis),kappa=2,lambda=1.5,itmax=1000)
res
summary(res)
plot(res)
plot(res,"Shepard")
plot(res,"transplot")
```
<span id="page-7-0"></span>BankingCrisesDistances

*Banking Crises Distances*

#### Description

Matrix of Jaccard distances between 70 countries (Hungary and Greece were combined to be the same observation) based on their binary time series of having had a banking crises in a year from 1800 to 2010 or not. See data(bankingCrises) in package Ecdat for more info. The last column is Reinhart & Rogoffs classification as a low (3), middle- (2) or high-income country (1).

#### Format

A 69 x 70 matrix.

#### Source

data(bankingCrises) in library(Ecdat)

bcmds *Box-Cox MDS*

#### Description

This function minimizes the Box-Cox Stress of Chen & Buja (2013) via gradient descent. This is a ratio metric scaling method. The transformations are not straightforward to interpret but mu is associated with fitted distances in the configuration and lambda with the dissimilarities. Concretely for fitted distances (attraction part) it is  $BC_{mu+lambda}(d(X))$  and for the repulsion part it is  $delta<sup>l</sup>$  ambda $BC<sub>mu</sub>(d(X))$  with BC being the one-parameter Box-Cox transformation.

## Usage

```
bcmds(
  delta,
 mu = 1,
  lambda = 1,
  rho = 0,
  type = "ratio",ndim = 2,
  weightmat = 1 - diag(nrow(delta)),
  itmax = 2000,
  init = NULL,
  verbose = 0,
  addD0 = 1e-04,
  principal = FALSE,
```

```
normconf = FALSE
\lambdabcStressMin(
  delta,
 mu = 1,
 lambda = 1,
  rho = \theta,
  type = "ratio",
  ndim = 2,weightmat = 1 - diag(nrow(detta)),
  itmax = 2000,
  init = NULL,verbose = 0,
  addD@ = 1e-@4,principal = FALSE,
 normconf = FALSE
\mathcal{L}bcstressMin(
 delta,
 mu = 1,
 lambda = 1,
  rho = \theta,
  type = "ratio",ndim = 2,weightmat = 1 - diag(nrow(detta)),
  itmax = 2000,
  init = NULL,
  verbose = 0,
  addD@ = 1e-04,principal = FALSE,
  normconf = FALSE\mathcal{L}boxcoxmds(
 delta,
 mu = 1,
  lambda = 1,
  rho = 0,
  type = "ratio",ndim = 2,weightmat = 1 - diag(nrow(detta)),
  itmax = 2000,
  init = NULL,
  verbose = 0,
  addD@ = 1e-@4,principal = FALSE,
```

```
normconf = FALSE
\lambda
```
#### Arguments

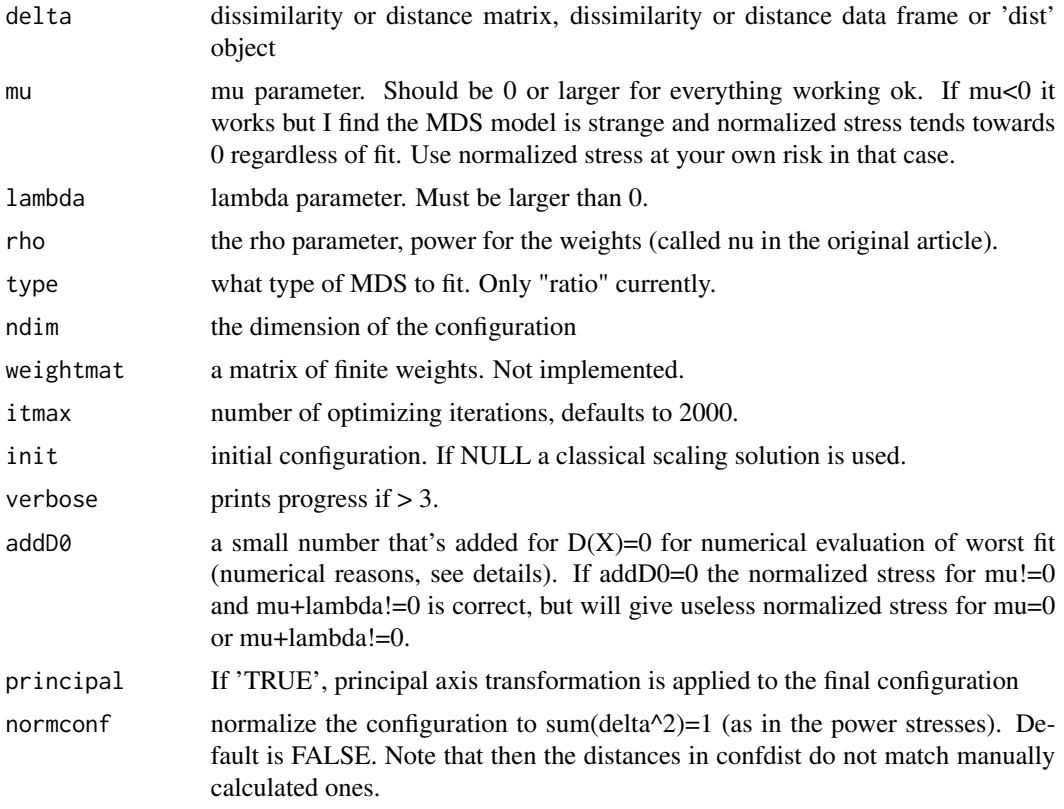

## Details

For numerical reasons with certain parameter combinations, the normalized stress uses a configuration as worst result where every  $d(X)$  is 0+addD0. The same number is not added to the delta so there is a small inaccuracy of the normalized stress (but negligible if min(delta)»addD0). Also, for mu<0 or mu+lambda<0 the normalization cannot generally be trusted (in the worst case of  $D(X)=0$ one would have an  $0^{\wedge}(-a)$ .

## Value

an object of class 'bcmds' (also inherits from 'smacofP'). It is a list with the components

- delta: Observed, untransformed dissimilarities
- tdelta: Observed explicitly transformed dissimilarities, normalized
- dhat: Explicitly transformed dissimilarities (dhats)
- confdist: Configuration dissimilarities
- conf: Matrix of fitted configuration

#### <span id="page-10-0"></span>bcsdistance the control of the control of the control of the control of the control of the control of the control of the control of the control of the control of the control of the control of the control of the control of

- stress: Default stress (stress 1; sqrt of explicitly normalized stress)
- ndim: Number of dimensions
- model: Name of MDS model
- type: Must be "ratio" here.
- niter: Number of iterations
- nobj: Number of objects
- pars: hyperparameter vector theta
- weightmat: 1-diagonal matrix. For compatibility with smacofP classes.
- parameters, pars, theta: The parameters supplied
- call the call

and some additional components

- stress.m: default stress is the explicitly normalized stress on the normalized, transformed dissimilarities
- mu: mu parameter (for attraction)
- lambda: lambda parameter (for repulsion)
- rho: rho parameter (for weights)

## Author(s)

Lisha Chen & Thomas Rusch

#### Examples

```
dis<-smacof::kinshipdelta
res<-bcmds(dis,mu=2,lambda=1.5,rho=0)
res
summary(res)
plot(res)
```
bcsdistance *Calculates the blended Chi-square distance matrix between n vectors*

## Description

The pairwise blended chi-distance of two vectors x and y is sqrt(sum(((x[i]-y[i])^2)/(2\*(ax[i]+by[i])))), with originally a in  $[0,1]$  and b=1-a as in Lindsay (1994) (but we allow any non-negative a and b). The function calculates this for all pairs of rows of a matrix or data frame x.

#### Usage

bcsdistance(x,  $a = 0.5$ ,  $b = 1 - a$ )

#### <span id="page-11-0"></span>Arguments

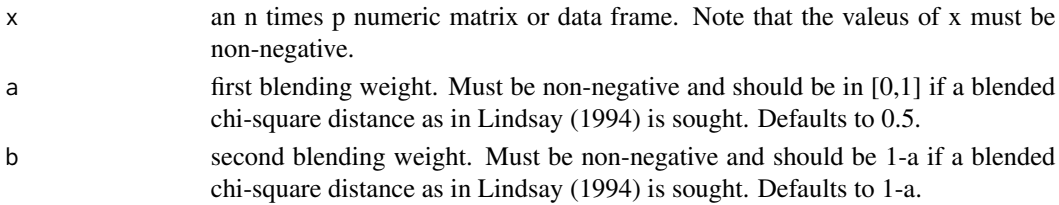

## Value

a symmetric n times n matrix of pairwise blended chi-square distance (between rows of x) with 0 in the main diagonal. It is an object of class distance and matrix with attributes "method", "type" and "par", the latter returning the a and b values.

#### References

Lindsay (1994). Efficiency versus robustness: the case for minimum Hellinger distance and related methods. Annals of Statistics, 22 (2), 1081-1114. <doi:10.1214/aos/1176325512>

biplotmds.bcmds *S3 method for bcmds objects*

#### Description

S3 method for bcmds objects

#### Usage

```
## S3 method for class 'bcmds'
biplotmds(object, extvar, scale = TRUE)
```
#### Arguments

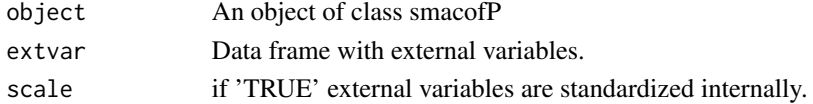

#### Details

If a model for individual differences is provided, the external variables are regressed on the group stimulus space configurations. For objects returned from 'biplotmds' we use the plot method in [biplotmds](#page-0-0). In the biplot called with plot() only the relative length of the vectors and their direction matters. Using the vecscale argument in plot() the user can control for the relative length of the vectors. If 'vecscale = NULL', the 'vecscale()' function from the 'candisc' package is used which tries to automatically calculate the scale factor so that the vectors approximately fill the same space as the configuration. In this method vecscale should usually be smaller than the one used in smacof by a factor of 0.1. Note that in the biplot object, the configuration is always normalized (which it may not necessarily be in the bcmds object).

#### <span id="page-12-0"></span>biplotmds.lmds 13

## Value

Returns an object belonging to classes 'mlm' and 'mdsbi'. See 'lm' for details. R2vec: Vector containing the R2 values. See also [biplotmds](#page-0-0) for the plot method.

biplotmds.lmds *S3 method for lmds objects*

#### Description

S3 method for lmds objects

#### Usage

## S3 method for class 'lmds' biplotmds(object, extvar, scale = TRUE)

#### Arguments

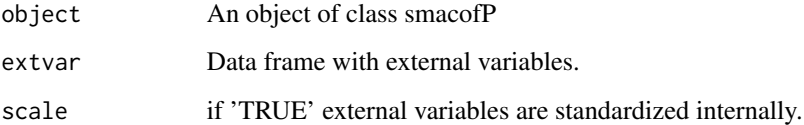

#### Details

If a model for individual differences is provided, the external variables are regressed on the group stimulus space configurations. For objects returned from 'biplotmds' we use the plot method in [biplotmds](#page-0-0). In the biplot called with plot() only the relative length of the vectors and their direction matters. Using the vecscale argument in plot() the user can control for the relative length of the vectors. If 'vecscale =  $NULL'$ , the 'vecscale()' function from the 'candisc' package is used which tries to automatically calculate the scale factor so that the vectors approximately fill the same space as the configuration. In this method vecscale should usually be smaller than the one used in smacof by a factor of 0.1. Note that in the biplot object, the configuration is always normalized (which it may not necessarily be in the lmds object).

## Value

Returns an object belonging to classes 'mlm' and 'mdsbi'. See 'lm' for details. R2vec: Vector containing the R2 values. See also [biplotmds](#page-0-0) for the plot method.

<span id="page-13-0"></span>S3 method for smacofP objects

## Usage

```
## S3 method for class 'smacofP'
biplotmds(object, extvar, scale = TRUE)
```
## Arguments

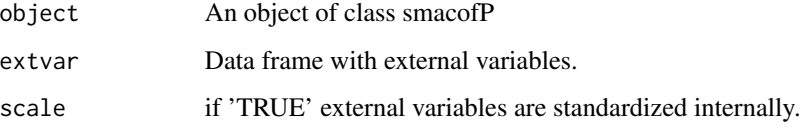

## Details

If a model for individual differences is provided, the external variables are regressed on the group stimulus space configurations. For objects returned from 'biplotmds' we use the plot method in [biplotmds](#page-0-0). In the biplot called with plot() only the relative length of the vectors and their direction matters. Using the vecscale argument in plot() the user can control for the relative length of the vectors. If 'vecscale =  $NULL'$ , the 'vecscale()' function from the 'candisc' package is used which tries to automatically calculate the scale factor so that the vectors approximately fill the same space as the configuration. In this method vecscale should usually be smaller than the one used in smacof by a factor of 0.1.

## Value

Returns an object belonging to classes 'mlm' and 'mdsbi'. See 'lm' for details. R2vec: Vector containing the R2 values. See also [biplotmds](#page-0-0) for the plot method.

#### Examples

```
## see smacof::biplotmds for more
res <- powerStressMin(morse,kappa=0.5,lambda=2)
fitbi <- biplotmds(res, morsescales[,2:3])
plot(fitbi, main = "MDS Biplot", vecscale = 0.03)
```
<span id="page-14-0"></span>

Performs a bootstrap on an MDS solution. It works for derived dissimilarities only, i.e. generated by the call dist(data). The original data matrix needs to be provided, as well as the type of dissimilarity measure used to compute the input dissimilarities.

## Usage

```
## S3 method for class 'smacofP'
bootmds(
  object,
  data,
  method.dat = "pearson",
  nrep = 100,
  alpha = 0.05,
  verbose = FALSE,
  ...
\mathcal{L}
```
## Arguments

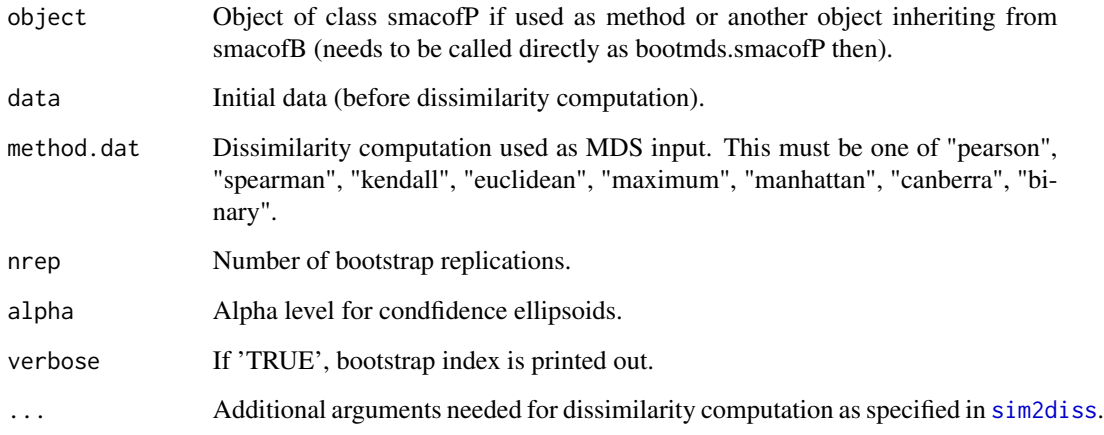

## Details

In order to examine the stability solution of an MDS, a bootstrap on the raw data can be performed. This results in confidence ellipses in the configuration plot. The ellipses are returned as list which allows users to produce (and further customize) the plot by hand. See [bootmds](#page-0-0) for more.

## <span id="page-15-0"></span>Value

An object of class 'smacofboot', see [bootmds](#page-0-0). With values

- cov: Covariances for ellipse computation
- bootconf: Configurations bootstrap samples
- stressvec: Bootstrap stress values
- bootci: Stress bootstrap percentile confidence interval
- spp: Stress per point (based on stress.en)
- stab: Stability coefficient

## Examples

```
##see ?smacof::bootmds for more
data <- na.omit(smacof::PVQ40[,1:5])
diss <- dist(t(data)) ## Euclidean distances
fit <- rStressMin(diss,r=0.5,itmax=1000) ## 2D ratio MDS
set.seed(123)
resboot <- bootmds(fit, data, method.dat = "euclidean", nrep = 10) #run for more nrep
resboot
plot(resboot) #see ?smacof::bootmds for more on the plot method
```
clca *Curvilinear Component Analysis (CLCA)*

#### Description

A wrapper to run curvilinear component analysis via [CCA](#page-0-0) and returning a 'smacofP' object. Note this functionality is rather rudimentary.

#### Usage

```
clca(
  delta,
  Epochs = 20,
  alpha0 = 0.5,
  lambda0,
 ndim = 2,weightmat = 1 - diag(nrow(detta)),
  init = NULL,acc = 1e-06.
  itmax = 10000,verbose = \theta.
 method = "euclidean",
 principal = FALSE
)
```
#### <span id="page-16-0"></span> $\alpha$  17

## Arguments

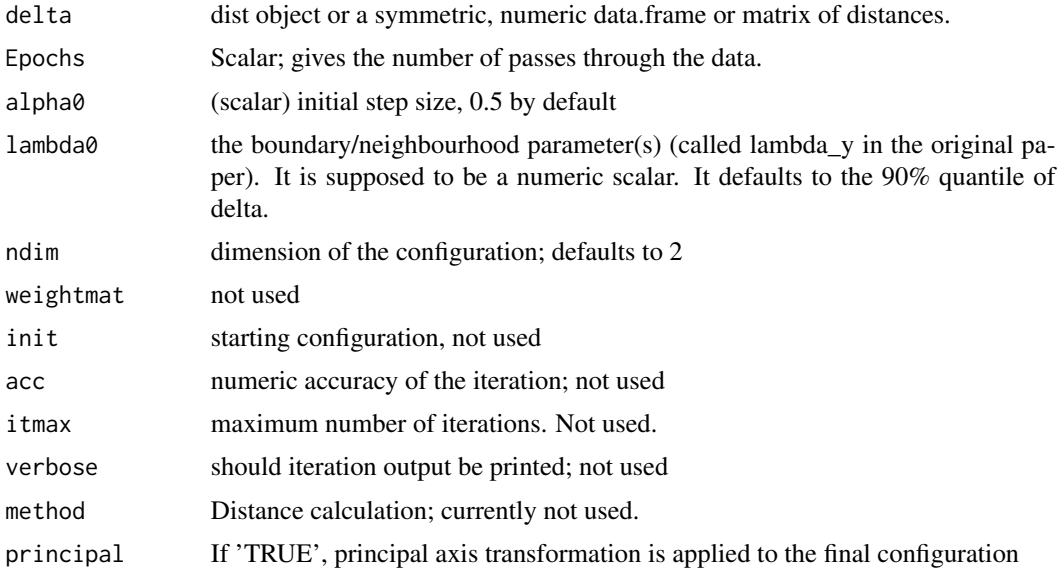

## Details

This implements CCA as in Demartines & Herault (1997). A different take on the ideas of curvilinear compomnent analysis is available in the experimental functions [spmds](#page-58-1) and [spmds](#page-58-1).

#### Value

a 'smacofP' object. It is a list with the components

- delta: Observed, untransformed dissimilarities
- tdelta: Observed explicitly transformed dissimilarities, normalized
- dhat: Explicitly transformed dissimilarities (dhats), optimally scaled and normalized
- confdist: Configuration dissimilarities
- conf: Matrix of fitted configuration
- stress: Default stress (stress-1; sqrt of explicitly normalized stress)
- spp: Stress per point
- ndim: Number of dimensions
- model: Name of model
- niter: Number of iterations (training length)
- nobj: Number of objects
- type: Type of MDS model. Only ratio here.
- weightmat: weighting matrix as supplied
- stress.m: Default stress (stress-1^2)
- tweightmat: transformed weighting matrix; it is weightmat here.

## Examples

```
dis<-smacof::morse
res<-clca(dis,lambda0=0.4)
res
summary(res)
plot(res)
```
clda *Curvilinear Distance Analysis (CLDA)*

## Description

A function to run curvilinear distance analysis via [CCA](#page-0-0) and returning a 'smacofP' object. Note this functionality is rather rudimentary.

## Usage

```
clda(
  delta,
  Epochs = 20,
  alpha0 = 0.5,
  lambda0,
  ndim = 2,
  weightmat = 1 - diag(nrow(detta)),
  init = NULL,
  acc = 1e-06,
  itmax = 10000,verbose = 0,
  method = "euclidean",
  principal = FALSE,
  epsilon,
  k,
  path = "shortest",
  fragmentedOK = FALSE
\mathcal{L}
```
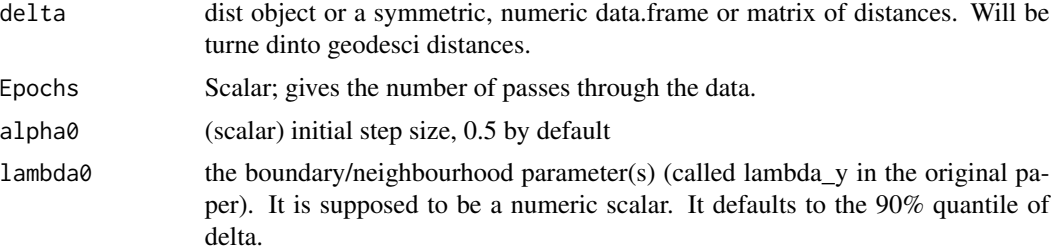

<span id="page-17-0"></span>

<span id="page-18-0"></span>clda the contract of the contract of the contract of the contract of the contract of the contract of the contract of the contract of the contract of the contract of the contract of the contract of the contract of the contr

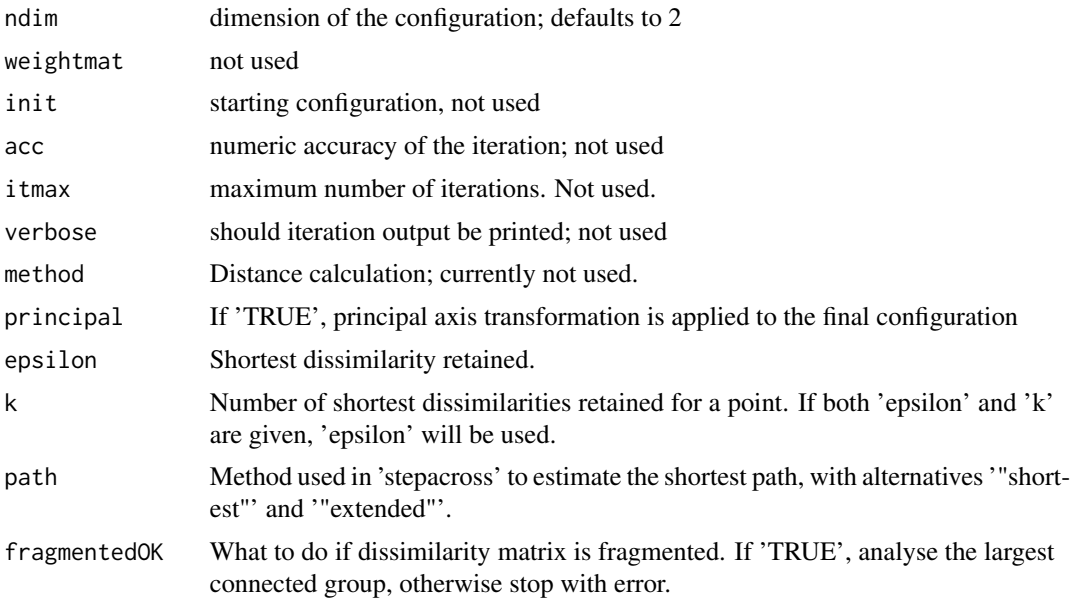

## Details

This implements CLDA as CLCA with geodesic distances. The geodesic distances are calculated via 'vegan::isomapdist', see [isomapdist](#page-0-0) for a documentation of what these distances do. 'clda' is just a wrapper for 'clca' applied to the geodesic distances obtained via isomapdist.

#### Value

a 'smacofP' object. It is a list with the components

- delta: Observed, untransformed dissimilarities
- tdelta: Observed explicitly transformed dissimilarities, normalized
- dhat: Explicitly transformed dissimilarities (dhats), optimally scaled and normalized
- confdist: Configuration dissimilarities
- conf: Matrix of fitted configuration
- stress: Default stress (stress-1; sqrt of explicitly normalized stress)
- spp: Stress per point
- ndim: Number of dimensions
- model: Name of model
- niter: Number of iterations (training length)
- nobj: Number of objects
- type: Type of MDS model. Only ratio here.
- weightmat: weighting matrix as supplied
- stress.m: Default stress (stress-1^2)
- tweightmat: transformed weighting matrix; it is weightmat here.

## <span id="page-19-0"></span>Examples

```
dis<-smacof::morse
res<-clda(dis,lambda0=0.4,k=4)
res
summary(res)
plot(res)
```
cmds *Classical Scaling*

## Description

Classical Scaling

#### Usage

cmds(Do)

## Arguments

Do dissimilarity matrix

<span id="page-19-1"></span>cmdscale *Wrapper to* cmdscale *for S3 class*

## Description

Wrapper to cmdscale for S3 class

#### Usage

 $cmdscale(d, k = 2, eig = FALSE, ...)$ 

## Arguments

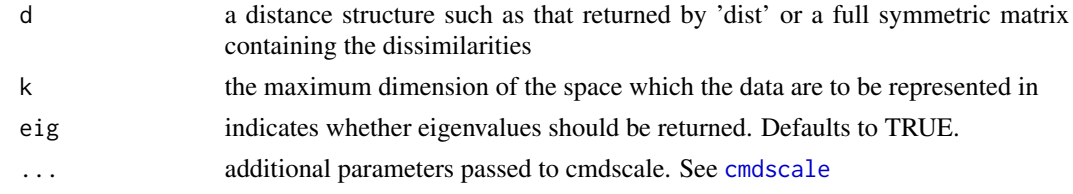

## Details

overloads stats::cmdscale turns on the liosting and adds slots and class attributes for which there are methods.

## <span id="page-20-0"></span>conf\_adjust 21

## Value

Object of class 'cmdscalex' and 'cmdscale' extending [cmdscale](#page-19-1). This wrapper always returns the results of cmdscale as a list, adds column labels to the \$points and adds extra elements (conf=points, delta=d, confdist=dist(conf), dhat=d) and the call to the list, and assigns S3 class 'cmdscalex' and 'cmdscale'.

## Examples

```
dis<-as.matrix(smacof::kinshipdelta)
res<-cmdscale(dis)
```
conf\_adjust *conf\_adjust: a function to procrustes adjust two matrices*

## Description

conf\_adjust: a function to procrustes adjust two matrices

#### Usage

```
conf_adjust(conf1, conf2, verbose = FALSE, eps = 1e-12, itmax = 100)
```
## Arguments

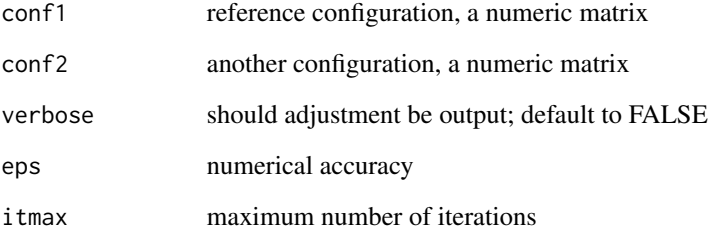

## Value

a list with 'ref.conf' being the reference configuration, 'other.conf' the adjusted coniguration and 'comparison.conf' the comparison configuration

<span id="page-21-0"></span>corpsepaint *Corpse Paint*

## Description

A matrix of gray scale images of people in "corpse paint", a black-and-white make-up, plus a surprise.

## Format

A 8100 x 32 matrix

## Details

The images are gray scale 8 bit, i.e., 0-255 unique gray values scaled to be between 0 and 1. There are 32 total images with pixel size of 90 x 90 that have been vectorized to 32 columns labeled as "F1" through "F32". An image i can be reconstructed with matrix(corpsepaint[,i],ncol=90,nrow=90)

#### Examples

```
oldpar<-par(no.readonly=TRUE)
par(mfrow=c(4,8))
for(i in 1:ncol(corpsepaint)){
p1<-matrix(corpsepaint[,i],ncol=90,nrow=90,byrow=FALSE)
image(p1,col=gray.colors(256),main=colnames(corpsepaint)[i])
}
par(oldpar)
```
doubleCenter *Double centering of a matrix*

#### Description

Double centering of a matrix

#### Usage

```
doubleCenter(x)
```
#### Arguments

x numeric matrix

## Value

the double centered matrix

<span id="page-22-0"></span>

An implementation to minimize elastic scaling stress by majorization with ratio and interval optimal scaling. Uses a repeat loop.

#### Usage

```
elscal(
  delta,
  type = c("ratio", "interval"),
  weightmat,
  init = NULL,
  ndim = 2,acc = 1e-06,
  itmax = 10000,verbose = FALSE,
  principal = FALSE
)
```
## Arguments

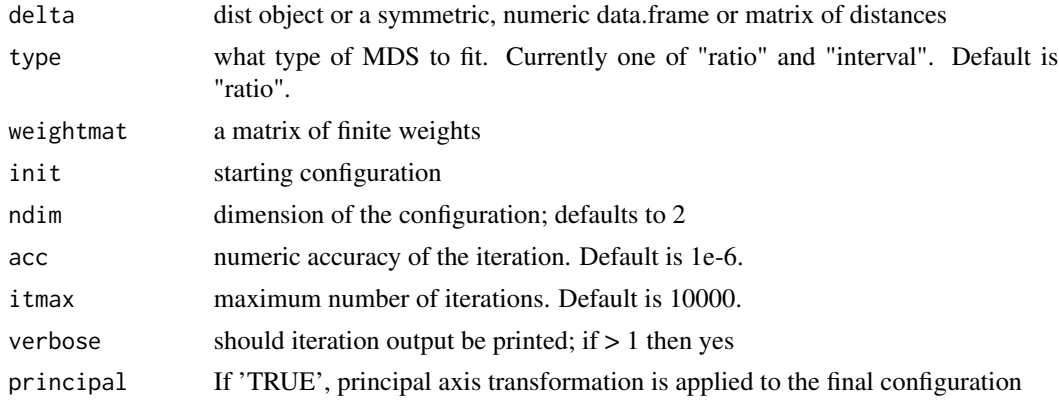

#### Value

a 'smacofP' object (inheriting from smacofB, see [smacofSym](#page-0-0)). It is a list with the components

- delta: Observed untransformed dissimilarities
- tdelta: Observed explicitly transformed dissimilarities, normalized
- dhat: Explicitly transformed dissimilarities (dhats), optimally scaled and normalized
- confdist: Configuration dissimilarities, NOT normalized
- conf: Matrix of fitted configuration, NOT normalized

#### <span id="page-23-0"></span>24 enorm and the contract of the contract of the contract of the contract of the contract of the contract of the contract of the contract of the contract of the contract of the contract of the contract of the contract of t

- stress: Default stress (stress 1; sqrt of explicitly normalized stress)
- spp: Stress per point (based on stress.en)
- ndim: Number of dimensions
- model: Name of smacof model
- niter: Number of iterations
- nobj: Number of objects
- type: Type of MDS model
- weightmat: weighting matrix as supplied
- tweightmat: transformed weighting matrix (here weightmat/delta^2)
- stress.m: Default stress (stress-1^2)

## See Also

## [rStressMin](#page-47-1)

## Examples

```
dis<-smacof::kinshipdelta
res<-elscal(as.matrix(dis),itmax=1000)
res
summary(res)
plot(res)
```
enorm *Explicit Normalization Normalizes distances*

#### Description

Explicit Normalization Normalizes distances

## Usage

 $enorm(x, w = 1)$ 

## Arguments

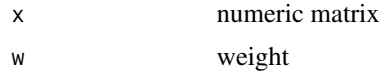

## Value

a constant

<span id="page-24-0"></span>

Allows to user to explore the effect of various starting configurations when fitting an MDS model. This is a bit more general than the icExplore function in smacof, as we allow any PS model to be used as the model is either setup by call or by a prefitted object (for the models in cops and stops we do not have a single UI function which necessitates this). Additionally, one can supply their own configurations and not just random ones.

## Usage

```
icExploreGen(
 object,
 mdscal1 = NULL,conflist,
 nrep = 100,ndim,
  returnfit = FALSE,
 min = -5,
 max = 5,
  verbose = FALSE
)
```
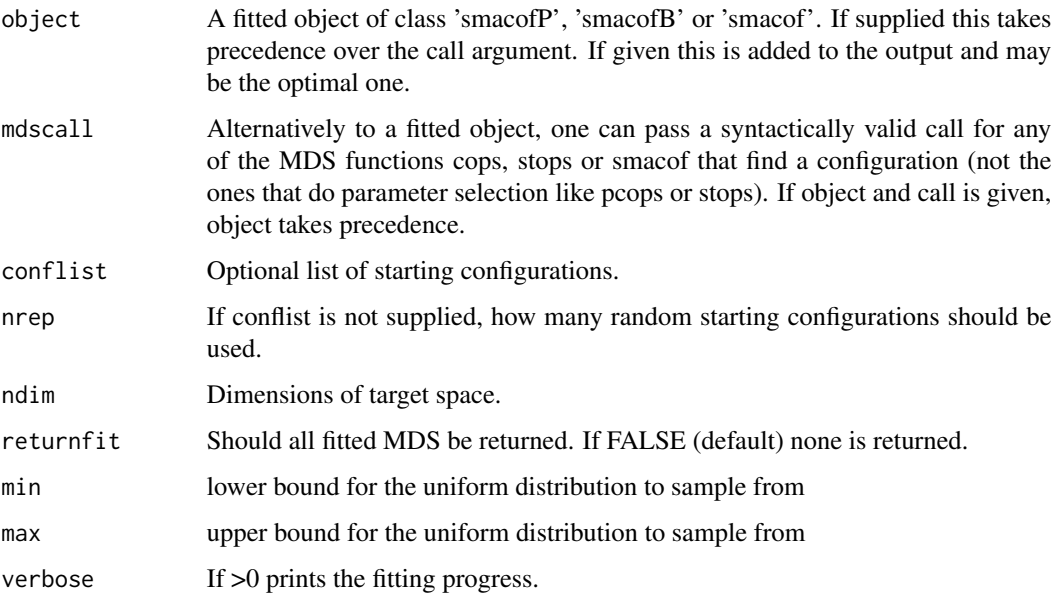

## Details

If no configuration list is supplied, then nrep configurations are simulated. They are drawn from a ndim-dimensional uniform distribution with minimum min and maximum max. We recommend to use the route via supplying a fitted model as these are typically starting from a Torgerson configuration and are likely quite good.

#### Value

an object of class 'icexplore', see [icExplore](#page-0-0) for more. There is a plot method in package 'smacof'.

#### Examples

dis<-kinshipdelta

```
## Version 1: Using a fitted object (recommended)
res1<-rStressMin(dis,type="ordinal",itmax=100)
resm<-icExploreGen(res1,nrep=5)
```

```
## Version 2: Using a call object and supplying conflist
conflist<-list(res1$init,jitter(res1$init,1),jitter(res1$init,1),jitter(res1$init,1))
c1 <- call("smds",delta=dis,tau=0.2,itmax=100)
resm<-icExploreGen(mdscall=c1,conflist=conflist,returnfit=TRUE)
```
plot(resm)

jackmds.smacofP *MDS Jackknife for smacofP objects*

## Description

These functions perform an MDS Jackknife and plot the corresponding solution.

#### Usage

```
## S3 method for class 'smacofP'
jackmds(object, eps = 1e-06, itmax = 100, verbose = FALSE)
```
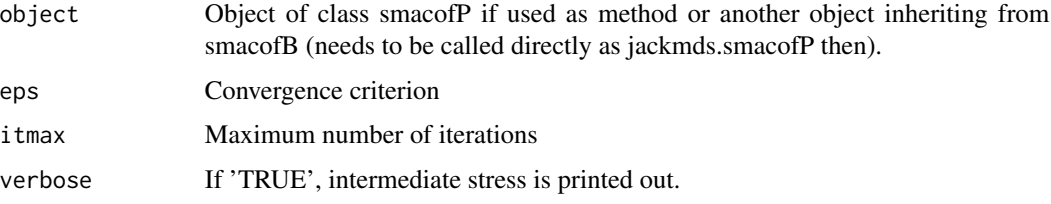

<span id="page-25-0"></span>

#### <span id="page-26-0"></span>koller 27 kollekte biskop i statsmannet ble større som ble større som ble større 27 kollekte ble større 27 kol

## Details

In order to examine the stability solution of an MDS, a Jackknife on the configurations can be performed (see de Leeuw & Meulman, 1986) and plotted. The plot shows the jackknife configurations which are connected to their centroid. In addition, the original configuration (transformed through Procrustes) is plotted. The Jackknife function itself returns also a stability measure (as ratio of between and total variance), a measure for cross validity, and the dispersion around the original smacof solution.

#### Value

An object of class 'smacofJK', see [jackmds](#page-0-0). With values

- smacof.conf: Original configuration
- jackknife.confboot: An array of n-1 configuration matrices for each Jackknife MDS solution
- comparison.conf: Centroid Jackknife configurations (comparison matrix)
- cross: Cross validity
- stab: Stability coefficient
- disp: Dispersion
- loss: Value of the loss function (just used internally)
- ndim: Number of dimensions
- call: Model call
- niter: Number of iterations
- nobj: Number of objects

#### Examples

```
dats <- na.omit(smacof::PVQ40[,1:5])
diss <- dist(t(dats)) ## Euclidean distances
fit <- rStressMin(diss,type="ordinal",r=0.4,itmax=1000) ## 2D ordinal MDS
res.jk <- jackmds(fit)
plot(res.jk, col.p = "black", col.l = "gray")plot(res.jk, hclpar = list(c = 80, l = 40))
plot(res.jk, hclpar = list(c = 80, 1 = 40), plot.lines = FALSE)
```
koller *Responses to the SCC scale and CSII scale (n=1013).*

#### Description

1013 respondents answered the items of the consumer susceptibility top interpersonal influence (CSII) and the self-concept clarity (SCC) scale. The answers are on a five-point-Likert scale with 1 meaning "fully agree" and 5 meaning "fully disagree". Note that on scc the 10th item is reversed coded to align with the other items.

## <span id="page-27-0"></span>Format

A 1013 x 24 data frame.

## Source

Koller, Floh, Zauner, Rusch (2013) "Persuasibility and the Self – Investigating Heterogeneity among Consumers". Australasian Marketing Journal, 21, 94-104.

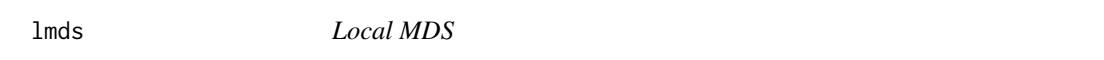

## Description

This function minimizes the Local MDS Stress of Chen & Buja (2006) via gradient descent. This is a ratio metric scaling method.

## Usage

```
lmds(
 delta,
 k = 2,
  tau = 1,
  type = "ratio",
  ndim = 2,
 weightmat = 1 - diag(nrow(detta)),
  itmax = 5000,
  init = NULL,
  verbose = 0,
 principal = FALSE,
  normconf = FALSE
)
```
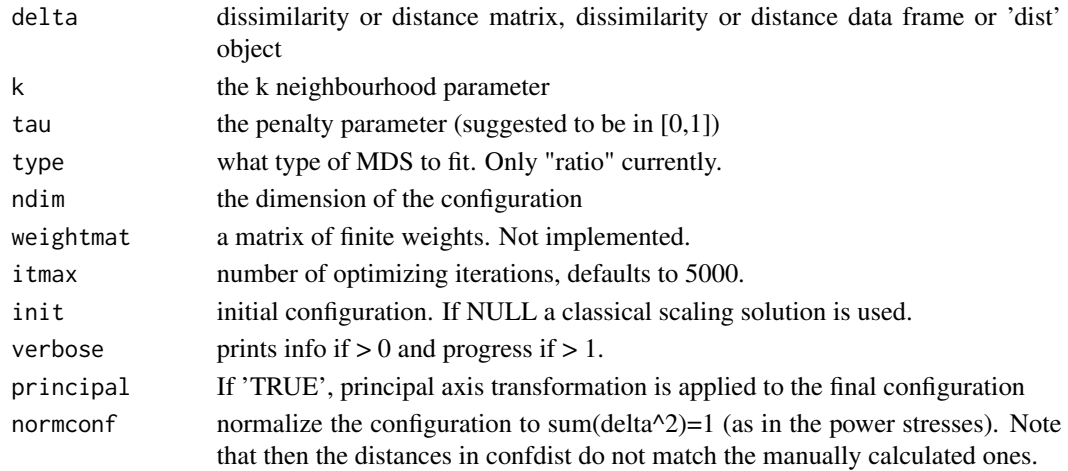

#### <span id="page-28-0"></span>lmds 29

## Details

Note that k and tau are not independent. It is possible for normalized stress to become negative if the tau and k combination is so that the absolute repulsion for the found configuration dominates the local stress substantially less than the repulsion term does for the solution of  $D(X)=D$ elta, so that the local stress difference between the found solution and perfect solution is nullified. This can typically be avoided if tau is between 0 and 1. If not, set k and or tau to a smaller value.

## Value

an object of class 'lmds' (also inherits from 'smacofP'). See [powerStressMin](#page-40-1). It is a list with the components as in power stress

- delta: Observed, untransformed dissimilarities
- tdelta: Observed explicitly transformed dissimilarities, normalized
- dhat: Explicitly transformed dissimilarities (dhats)
- confdist: Configuration dissimilarities
- conf: Matrix of fitted configuration
- stress: Default stress (stress 1; sqrt of explicitly normalized stress)
- ndim: Number of dimensions
- model: Name of MDS model
- type: Is "ratio" here.
- niter: Number of iterations
- nobj: Number of objects
- pars: explicit transformations hyperparameter vector theta
- weightmat: 1-diagonal matrix (for compatibility with smacof classes)
- parameters, pars, theta: The parameters supplied
- call the call

and some additional components

- stress.m: default stress is the explicitly normalized stress on the normalized, transformed dissimilarities
- tau: tau parameter
- k: k parameter

## Author(s)

Lisha Chen & Thomas Rusch

## Examples

```
dis<-smacof::kinshipdelta
res<- lmds(dis,k=2,tau=0.1)
res
summary(res)
plot(res)
```
<span id="page-29-0"></span>mkBmat *Auxfunction1*

## Description

only used internally

## Usage

mkBmat(x)

## Arguments

x matrix

mkPower *Take matrix to a power*

## Description

Take matrix to a power

## Usage

mkPower(x, r)

## Arguments

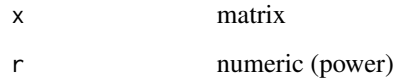

## Value

a matrix

<span id="page-30-0"></span>

An implementation for maximum likelihood MDS aka multiscale that minimizes the multiscale stress by majorization with ratio and interval optimal scaling. Uses a repeat loop. Note that since this done via the route of r-sytress, the multiscale stress is approximate and only accuarte for kappa- >0.

## Usage

```
multiscale(
  delta,
  type = c("ratio", "interval"),
 weightmat,
  init = NULL,ndim = 2,
  acc = 1e-06,
  itmax = 10000,verbose = FALSE,
  kappa = 0.1,
  principal = FALSE
\mathcal{L}
```
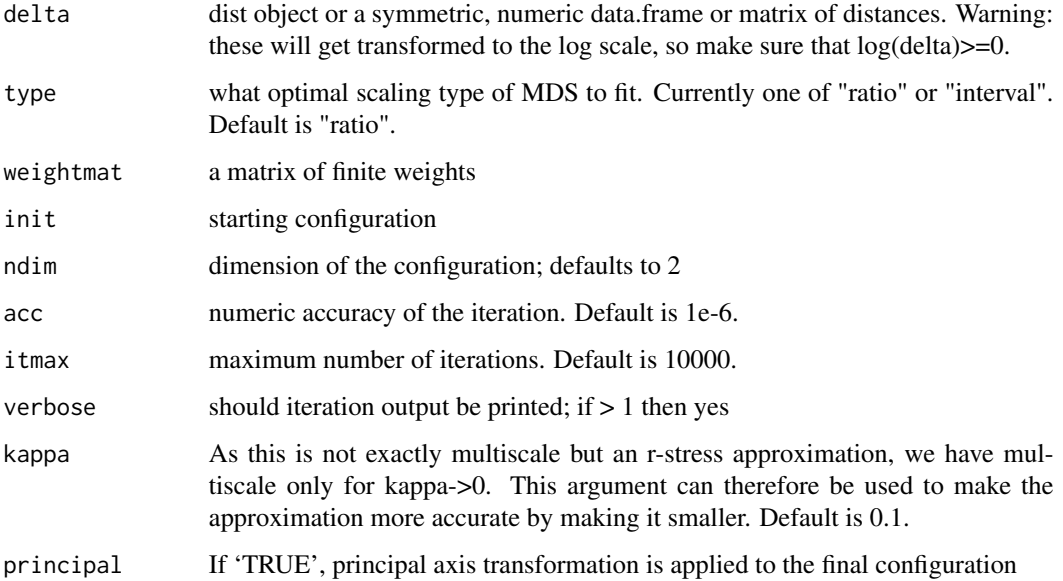

- <span id="page-31-0"></span>a 'smacofP' object (inheriting from 'smacofB', see [smacofSym](#page-0-0)). It is a list with the components
	- delta: Observed dissimilarities
	- tdelta: Observed explicitly transformed (log) dissimilarities, normalized
	- dhat: Explicitly transformed dissimilarities (dhats), optimally scaled and normalized
	- confdist: Configuration dissimilarities, NOT normalized
	- conf: Matrix of fitted configuration, NOT normalized
	- stress: Default stress (stress 1; sqrt of explicitly normalized stress)
	- spp: Stress per point
	- ndim: Number of dimensions
	- model: Name of smacof model
	- niter: Number of iterations
	- nobj: Number of objects
	- type: Type of MDS model
	- weightmat: weighting matrix
	- stress.m: Default stress (stress-1^2)

## Warning

The input delta will internally get transformed to the log scale, so make sure that  $log(detta)$  >=0 otherwise it throws an error. It is often a good idea to use 1+delta in this case.

## See Also

[rStressMin](#page-47-1)

## Examples

```
dis<-smacof::kinshipdelta
res<-multiscale(as.matrix(dis),type="interval",itmax=1000)
res
summary(res)
plot(res)
```
<span id="page-32-0"></span>

For different starting configurations, this function fits a series of PS models given in object or call and returns the one with the lowest stress overall. The starting configuirations can be supplied or are generated internally.

## Usage

```
multistart(
 object,
 mdscall = NULL,
 ndim = 2,conflist,
 nstarts = 108,
 return.all = FALSE,
 verbose = TRUE,
 min = -5,
 max = 5)
```
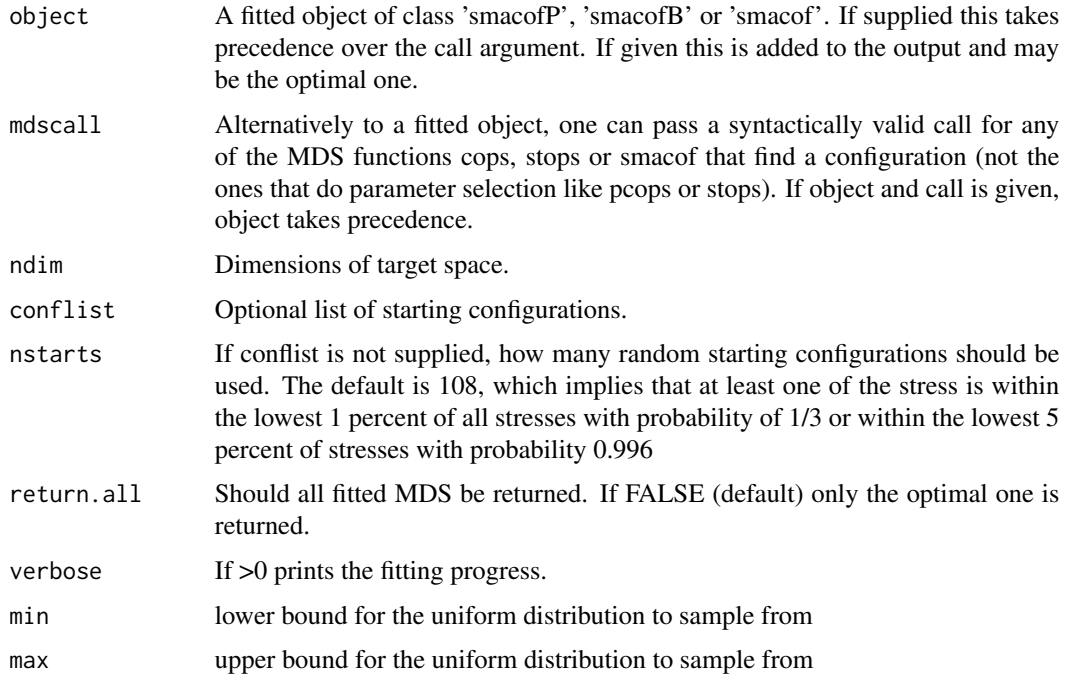

## <span id="page-33-0"></span>Details

If no configuration list is supplied, then nstarts configurations are simulated. They are drawn from a ndim-dimesnional uniform distribution with minimum min and maximum max. We recommend to use the route via supplying a fitted model as these are typically starting from a Torgerson configuration and are likely quite good.

One can simply extract \$best and save that and work with it right away.

#### Value

if 'return.all=FALSE', a list with the best fitted model as '\$best' (minimal badness-of-fit of all fitted models) and '\$stressvec' the stresses of all models. If 'return.all=TRUE' a list with slots

- best: The object resulting from the fit that had the overall lowest objective function value (usually stress)
- stressvec: The vector of objective function values
- models: A list of all the fitted objects.

## Examples

dis<-smacof::kinshipdelta

```
## Version 1: Using a fitted object (recommended)
res1<-rStressMin(delta=dis,type="ordinal",itmax=100)
resm<-multistart(res1,nstarts=2)
## best model
res2<-resm$best
#it's starting configuration
res2$init
```

```
## Version 2: Using a call object and supplying conflist
conflist<-list(res2$init,jitter(res2$init,1))
c1 <- call("rstressMin",delta=dis,type="ordinal",itmax=100)
resm<-multistart(mdscall=c1,conflist=conflist,return.all=TRUE)
```
pdist *Squared p-distances*

#### Description

Squared p-distances

#### Usage

pdist(x, p)

## <span id="page-34-0"></span>permtest.smacofP 35

## Arguments

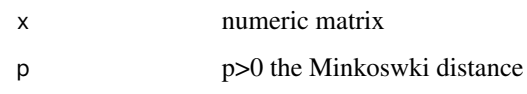

## Value

squared Minkowski distance matrix

permtest.smacofP *Permutation test for smacofP objects*

## Description

Performs a permutation test on an MDS solution. It works with a smacofP object alone and also for derived dissimilarities, i.e. generated by the call dist(data). The original data matrix needs to be provided, as well as the type of dissimilarity measure used to compute the input dissimilarities.

## Usage

```
## S3 method for class 'smacofP'
permtest(
 object,
  data,
 method.dat = "pearson",
 nrep = 100,verbose = FALSE,
  ...
)
```
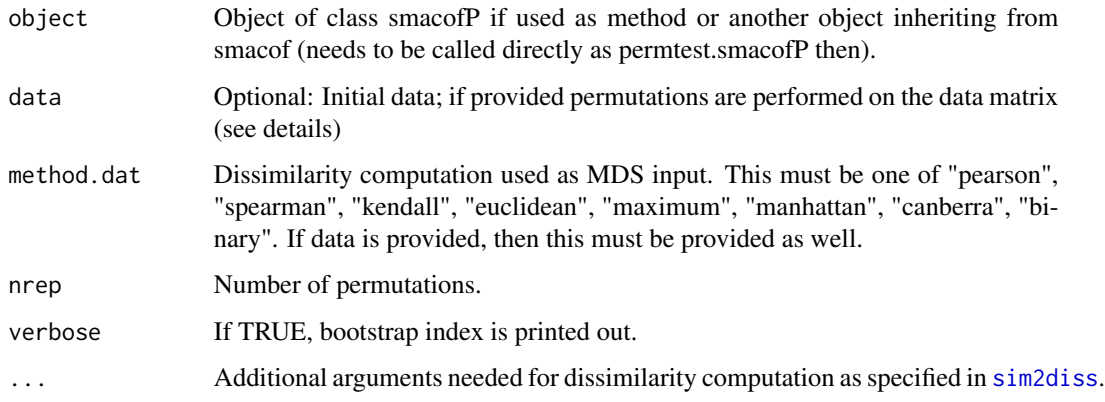

## Details

This routine permutes m dissimilarity values, where m is the number of lower diagonal elements in the corresponding dissimilarity matrix. For each sample a symmetric, nonmetric SMACOF of dimension 'ndim' is computed and the stress values are stored in 'stressvec'. Using the fitted stress value, the p-value is computed. Subsequently, the empirical cumulative distribution function can be plotted using the plot method.

If the MDS fit provided on derived proximities of a data matrix, this matrix can be passed to the 'permtest' function. Consequently, the data matrix is subject to permutations. The proximity measure used for MDS fit has to match the one used for the permutation test. If a correlation similarity is provided, it is converted internally into a dissimilarity using 'sim2diss' with corresponding arguments passed to the ... argument.

#### Value

An object of class 'smacofPerm', see [permtest](#page-0-0) for details and methods. It has values

- stressvec: Vector containing the stress values of the permutation samples
- stress.obs: Stress (observed sample)
- pval: Resulting p-value
- call: Model call
- nrep: Number of permutations
- nobj: Number of objects

#### Examples

```
##see ?smacof::permtest for more
## permuting the dissimilarity matrix (full)
#' data(kinshipdelta)
fitkin <- rStressMin(kinshipdelta, ndim = 2, r=0.5,itmax=10) #use higher itmax
set.seed(222)
res.perm <- permtest(fitkin,nrep=5) #use higher nrep in reality
res.perm
plot(res.perm)
## permuting the data matrix
GOPdtm[GOPdtm > 1] <- 1 ## use binary version
diss1 <- dist(t(GOPdtm[,1:10]), method = "binary") ## Jaccard distance
fitgop1 <- alscal(diss1,type="interval",itmax=10) #use higher itmax
fitgop1
set.seed(123)
permtest(fitgop1, GOPdtm[,1:10], nrep = 5, method.dat = "binary")
```
<span id="page-35-0"></span>

<span id="page-36-0"></span>

S3 plot method for smacofP objects

## Usage

```
## S3 method for class 'smacofP'
plot(
  x,
 plot.type = "confplot",
 plot.dim = c(1, 2),bubscale = 1,
  col,
  label.conf = list(label = TRUE, pos = 3, col = 1, cex = 0.8),hull.conf = list(hull = FALSE, col = 1, lwd = 1, ind = NULL),
  shepard.x = NULL,identify = FALSE,
  type = "p",cex = 0.5,
 pch = 20,
  asp = 1,main,
  xlab,
 ylab,
  xlim,
 ylim,
  col.hist = NULL,
  legend = TRUE,
  legpos,
  loess = TRUE,
  shepard.lin = TRUE,
  ...
)
```
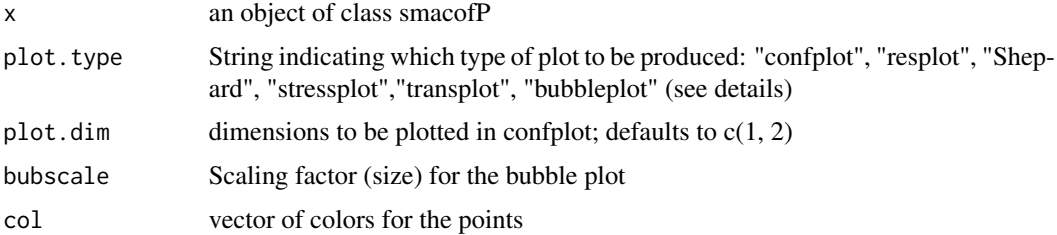

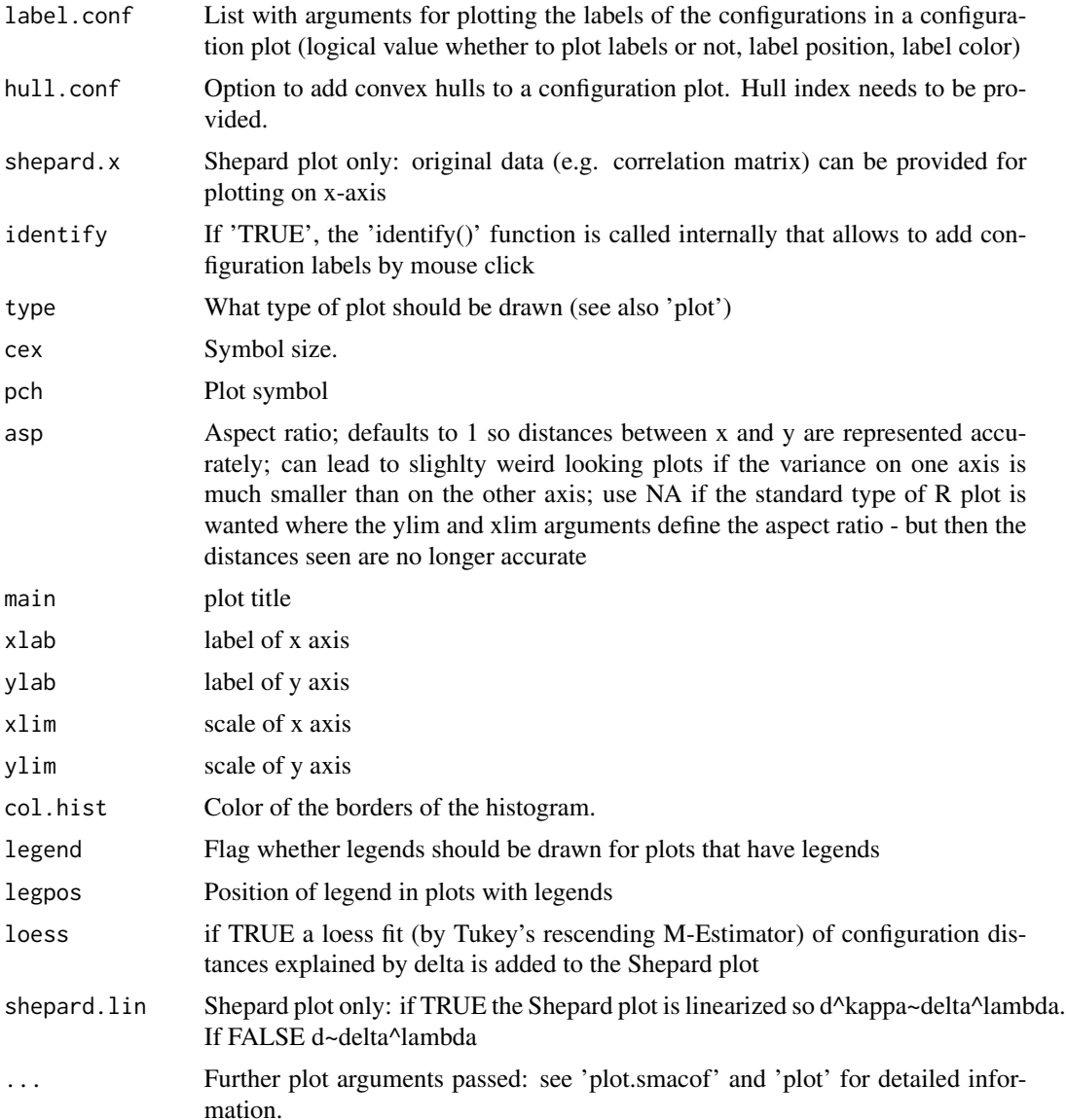

#### Details

- Configuration plot (plot.type = "confplot"): Plots the MDS configuration.
- Residual plot (plot.type = "resplot"): Plots the dhats  $f(T(detta))$  against the transformed fitted distances  $T(d(X))$ .
- (Linearized) Shepard diagram (plot.type = "Shepard"): Is shep.lin=TRUE a diagram with the transformed observed normalized dissimilarities (T(delta) on x) against the transformed fitted distance  $(T(d(X)$  on y) as well as a loess curve and a regression line corresponding to type (linear without intercept for ratio, linear for interval and isotonic for ordinal). If shep.lin=FALSE it uses the untransformed delta. Note that the regression line corresponds to the optimal scaling results (dhat) only up to a linear transformation.

## <span id="page-38-0"></span>powerStressFast 39

- Transformation Plot (plot.type = "transplot"): Diagram with normalized observed dissimilarities (delta, light grey) and the normalized explicitly transformed dissimilarities (T(Delta), darker) against the untransformed fitted distances  $(d(X))$  together with a nonlinear regression curve corresponding to the explicit transformation (fitted power transformation). This is most useful for ratio models with power transformations as the transformations can be read of directly. For other MDS models and stresses, it still gives a quick way to assess how the explicit transformations worked.
- Stress decomposition plot (plot.type = "stressplot"): Plots the stress contribution in of each observation. Note that it rescales the stress-per-point (SPP) from the corresponding function to percentages (sum is 100). The higher the contribution, the worse the fit.
- Bubble plot (plot.type = "bubbleplot"): Combines the configuration plot with the point stress contribution. The larger the bubbles, the worse the fit.
- histogram ('plot.type = "histogram"': gives a weighted histogram of the dissimilarities (weighted with tweightmat if exists else with weightmat). For optional arguments, see 'wtd.hist'.

#### Value

no return value; just plots for class 'smacofP' (see details)

#### Examples

```
dis<-as.matrix(smacof::kinshipdelta)
res<-powerStressMin(dis)
plot(res)
plot(res,"Shepard")
plot(res,"resplot")
plot(res,"transplot")
plot(res,"stressplot")
plot(res,"bubbleplot")
plot(res,"histogram")
```
powerStressFast *Power stress minimization by NEWUOA (nloptr)*

#### Description

An implementation to minimize power stress by a derivative-free trust region optimization algorithm (NEWUOA). Much faster than majorizing as used in powerStressMin but perhaps less accurate.

#### Usage

```
powerStressFast(
  delta,
  kappa = 1,
  lambda = 1,
  nu = 1,
```

```
weightmat = 1 - diag(nrow(detta)),
  init = NULL,ndim = 2,
 acc = 1e-06,
  itmax = 10000,
  verbose = FALSE
)
```
## Arguments

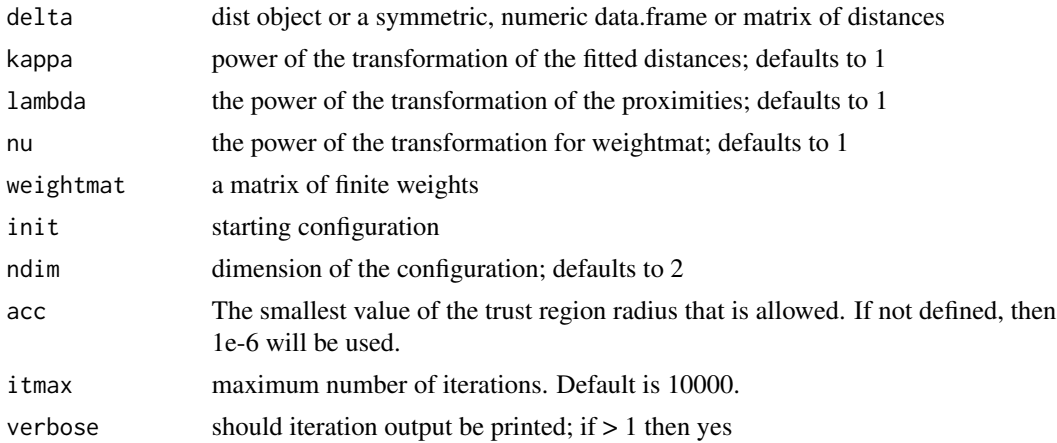

#### Value

a 'smacofP' object (inheriting from 'smacofB', see [smacofSym](#page-0-0)). It is a list with the components

- delta: Observed dissimilarities, not normalized
- obsdiss: Observed dissimilarities, normalized
- confdist: Configuration dissimilarities, NOT normalized
- conf: Matrix of fitted configuration, NOT normalized
- stress: Default stress (stress 1, square root of the explicitly normalized stress on the normalized, transformed dissimilarities)
- spp: Stress per point (based on stress.en)
- ndim: Number of dimensions
- model: Name of smacof model
- niter: Number of iterations
- nobj: Number of objects
- type: Type of MDS model

and some additional components

- gamma: Empty
- stress.m: default stress for the COPS and STOP. Defaults to the explicitly normalized stress on the normalized, transformed dissimilarities

<span id="page-39-0"></span>

## <span id="page-40-0"></span>powerStressMin 41

- stress.en: explicitly stress on the normalized, transformed dissimilarities and normalized transformed distances
- deltaorig: observed, untransformed dissimilarities
- weightmat: weighting matrix

## See Also

[smacofSym](#page-0-0)

#### Examples

```
dis<-smacof::kinshipdelta
res<-powerStressFast(as.matrix(dis),kappa=2,lambda=1.5)
res
summary(res)
plot(res)
```
<span id="page-40-1"></span>

powerStressMin *Power Stress SMACOF*

## Description

An implementation to minimize power stress by majorization with ratio or interval optimal scaling. Usually more accurate but slower than powerStressFast. Uses a repeat loop.

## Usage

```
powerStressMin(
  delta,
  kappa = 1,
  lambda = 1,
  nu = 1,type = "ratio",weightmat = 1 - diag(nrow(detta)),
  init = NULL,
  ndim = 2,
  acc = 1e-06,
  itmax = 10000,verbose = FALSE,
  principal = FALSE
\mathcal{L}powerstressMin(
  delta,
  kappa = 1,
  lambda = 1,
```

```
nu = 1,type = "ratio",weightmat = 1 - diag(nrow(detta)),
  init = NULL,
 ndim = 2,acc = 1e-06,
 itmax = 10000,verbose = FALSE,
 principal = FALSE
\mathcal{L}postmds(
  delta,
  kappa = 1,
  lambda = 1,
 nu = 1,type = "ratio",
 weightmat = 1 - diag(nrow(detta)),
 init = NULL,
 ndim = 2,
 acc = 1e-06,
  itmax = 10000,verbose = FALSE,
 principal = FALSE
\mathcal{L}pstressMin(
  delta,
  kappa = 1,
 lambda = 1,
 nu = 1,
  type = "ratio",
 weightmat = 1 - diag(nrow(detta)),
  init = NULL,ndim = 2,
  acc = 1e-06,
 itmax = 10000.
 verbose = FALSE,
 principal = FALSE
\mathcal{L}pStressMin(
  delta,
 kappa = 1,
  lambda = 1,
  nu = 1,
  type = "ratio",
  weightmat = 1 - diag(nrow(detta)),
```

```
init = NULL,ndim = 2,
  acc = 1e-06.
  itmax = 10000,verbose = FALSE,
 principal = FALSE
\mathcal{L}pstressmds(
  delta,
  kappa = 1,
  lambda = 1,
 nu = 1,
  type = "ratio",weightmat = 1 - diag(nrow(detta)),
  init = NULL,ndim = 2,acc = 1e-06,
  itmax = 10000,verbose = FALSE,
 principal = FALSE
)
```
## Arguments

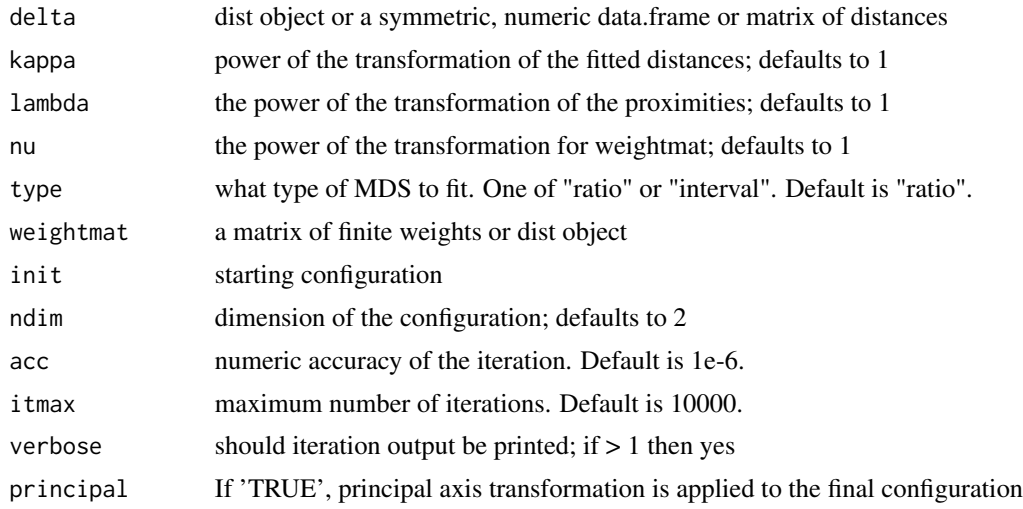

## Value

a 'smacofP' object (inheriting from 'smacofB', see [smacofSym](#page-0-0)). It is a list with the components

- delta: Observed, untransformed dissimilarities
- tdelta: Observed explicitly transformed dissimilarities, normalized
- dhat: Explicitly transformed dissimilarities (dhats), optimally scaled and normalized

## <span id="page-43-0"></span>44 procruster

- confdist: Configuration dissimilarities
- conf: Matrix of fitted configuration
- stress: Default stress (stress 1; sqrt of explicitly normalized stress)
- spp: Stress per point
- ndim: Number of dimensions
- model: Name of smacof model
- niter: Number of iterations
- nobj: Number of objects
- type: Type of MDS model
- weightmat: weighting matrix as supplied
- stress.m: Default stress (stress-1^2)
- tweightmat: transformed weighthingmatrix (here weightmat^nu)

## See Also

[smacofSym](#page-0-0)

## Examples

```
dis<-smacof::kinshipdelta
res<-powerStressMin(dis,type="ratio",kappa=2,lambda=1.5,itmax=1000)
res
summary(res)
plot(res)
```
procruster *procruster: a procrustes function*

#### Description

procruster: a procrustes function

## Usage

```
procruster(x)
```
#### Arguments

x numeric matrix

#### Value

a matrix

<span id="page-44-0"></span>

An implementation to minimize restricted power stress by majorization with ratio or interval optimal scaling. Restricted means that the same power is used for both dissimilarities and fitted distances. Uses a repeat loop.

#### Usage

```
rpowerStressMin(
  delta,
  expo = 1,
 nu = 1,
  type = "ratio",
 weightmat,
  init = NULL,
  ndim = 2,
  acc = 1e-06,
  itmax = 10000,verbose = FALSE,
 principal = FALSE
\mathcal{L}rpowerstressMin(
  delta,
  expo = 1,
 nu = 1,
  type = "ratio",weightmat,
  init = NULL,
 ndim = 2,
  acc = 1e-06,
  itmax = 10000,verbose = FALSE,
 principal = FALSE
)
rpostmds(
  delta,
  expo = 1,
 nu = 1,
  type = "ratio",weightmat,
  init = NULL,
  ndim = 2,
```
46 rpowerStressMin

```
acc = 1e-06,
  itmax = 10000,verbose = FALSE,
 principal = FALSE
\mathcal{L}rpstressMin(
 delta,
 expo = 1,
 nu = 1,type = "ratio",
 weightmat,
  init = NULL,ndim = 2,acc = 1e-06,
  itmax = 10000,verbose = FALSE,
 principal = FALSE
\mathcal{L}rpStressMin(
  delta,
  expo = 1,
 nu = 1,type = "ratio",weightmat,
  init = NULL,ndim = 2,acc = 1e-06,
  itmax = 10000,verbose = FALSE,
 principal = FALSE
\mathcal{L}rpstressmds(
  delta,
  expo = 1,
 nu = 1,
  type = "ratio",
 weightmat,
  init = NULL,ndim = 2,acc = 1e-06,
  itmax = 10000,verbose = FALSE,
 principal = FALSE
)
```
## <span id="page-46-0"></span>rpowerStressMin 47

## Arguments

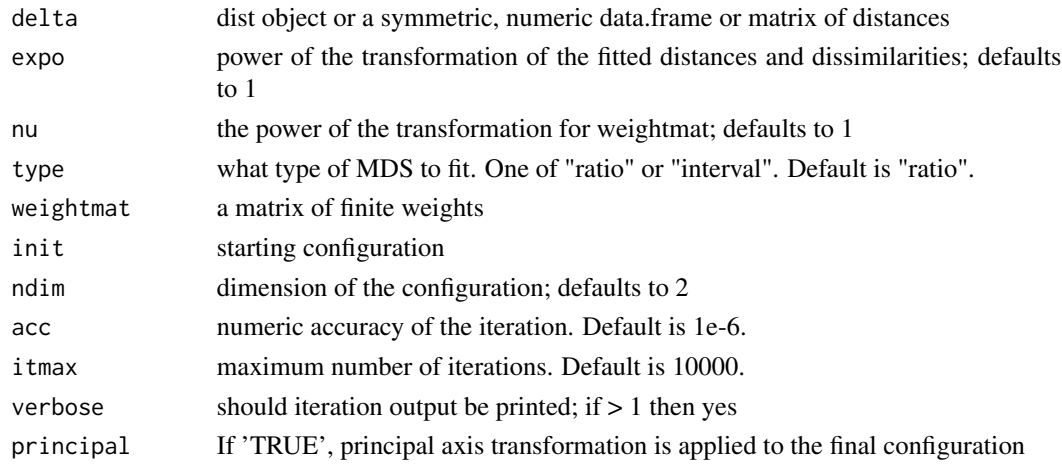

#### Value

- a 'smacofP' object (inheriting from 'smacofB', see [smacofSym](#page-0-0)). It is a list with the components
	- delta: Observed, untransformed dissimilarities
	- tdelta: Observed explicitly transformed dissimilarities, normalized
	- dhat: Explicitly transformed dissimilarities (dhats), optimally scaled and normalized
	- confdist: Configuration dissimilarities
	- conf: Matrix of fitted configuration
	- stress: Default stress (stress 1; sqrt of explicitly normalized stress)
	- spp: Stress per point
	- ndim: Number of dimensions
	- model: Name of smacof model
	- niter: Number of iterations
	- nobj: Number of objects
	- type: Type of MDS model
	- weightmat: weighting matrix as supplied
	- stress.m: Default stress (stress-1^2)
	- tweightmat: transformed weighthing matrix (here weightmat^nu)
	- parameters, pars, theta: The parameter vector of the explicit transformations

## Examples

```
dis<-smacof::kinshipdelta
res<-rpowerStressMin(as.matrix(dis),expo=1.7,itmax=1000)
res
summary(res)
plot(res)
```
<span id="page-47-1"></span><span id="page-47-0"></span>

An implementation to minimize r-stress by majorization with ratio, interval and ordinal optimal scaling. Uses a repeat loop.

#### Usage

```
rStressMin(
  delta,
  r = 0.5,
  type = c("ratio", "interval", "ordinal"),
  ties = "primary",
 weightmat = 1 - diag(nrow(detta)),
  init = NULL,ndim = 2,
 acc = 1e-06,
  itmax = 10000,verbose = FALSE,
 principal = FALSE
\mathcal{L}rstressMin(
 delta,
  r = 0.5,
  type = c("ratio", "interval", "ordinal"),
  ties = "primary",
 weightmat = 1 - diag(nrow(detta)),
  init = NULL,
 ndim = 2,acc = 1e-06,
  itmax = 10000,verbose = FALSE,
 principal = FALSE
\mathcal{L}rstressmds(
 delta,
  r = 0.5,
  type = c("ratio", "interval", "ordinal"),
  ties = "primary",
 weightmat = 1 - diag(nrow(detta)),
  init = NULL,
  ndim = 2,acc = 1e-06,
```
## <span id="page-48-0"></span>rStressMin 49

```
itmax = 10000,verbose = FALSE,
 principal = FALSE
\mathcal{L}rstress(
 delta,
 r = 0.5,
  type = c("ratio", "interval", "ordinal"),
  ties = "primary",
 weightmat = 1 - diag(nrow(detta)),
  init = NULL,ndim = 2,acc = 1e-06,
  itmax = 10000,
 verbose = FALSE,
 principal = FALSE
)
```
## Arguments

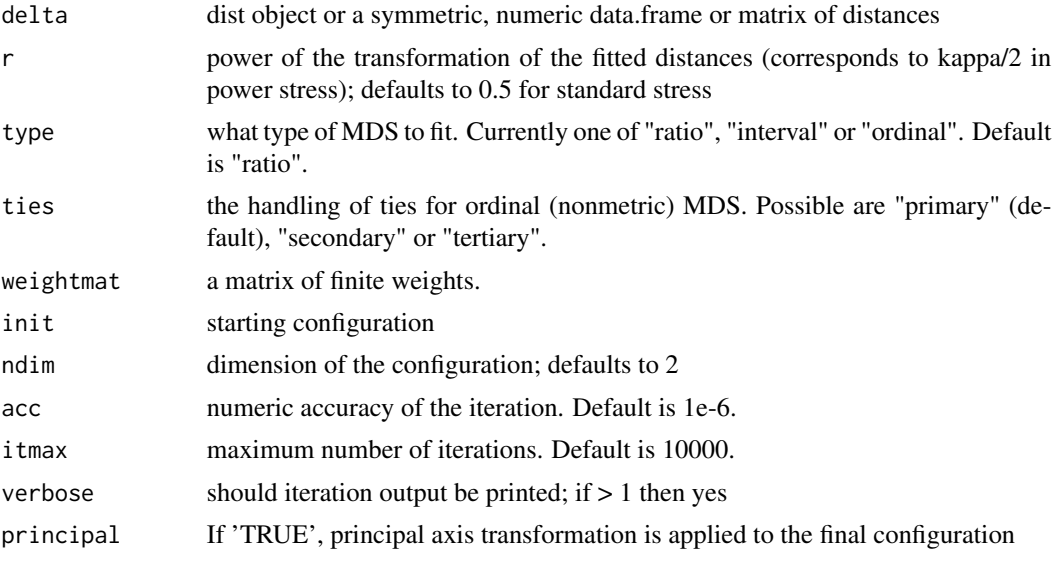

## Value

- a 'smacofP' object (inheriting from 'smacofB', see [smacofSym](#page-0-0)). It is a list with the components
	- delta: Observed, untransformed dissimilarities
	- tdelta: Observed explicitly transformed dissimilarities, normalized
	- dhat: Explicitly transformed dissimilarities (dhats), optimally scaled and normalized
	- confdist: Configuration dissimilarities
	- conf: Matrix of fitted configuration

#### <span id="page-49-0"></span>50 sammon

- stress: Default stress (stress 1; sqrt of explicitly normalized stress)
- spp: Stress per point
- ndim: Number of dimensions
- model: Name of smacof model
- niter: Number of iterations
- nobj: Number of objects
- type: Type of MDS model
- weightmat: weighting matrix as supplied
- stress.m: Default stress (stress-1^2)
- tweightmat: transformed weighting matrix (here NULL)

## See Also

[smacofSym](#page-0-0)

## Examples

```
dis<-smacof::kinshipdelta
res<-rStressMin(as.matrix(dis),type="ordinal",r=1,itmax=1000)
res
summary(res)
plot(res)
```
#### <span id="page-49-1"></span>sammon *Wrapper to* sammon *for S3 class*

## Description

Wrapper to sammon for S3 class

## Usage

sammon(d,  $y = NULL, k = 2, ...$ )

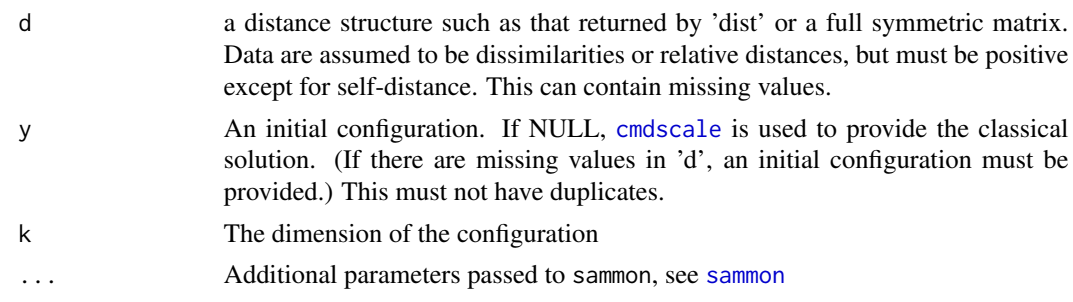

## <span id="page-50-0"></span>sammonmap 51

## Details

Overloads MASS::sammon and adds new slots and class attributes for which there are methods.

#### Value

Object of class 'sammonx' inheriting from [sammon](#page-49-1). This wrapper adds an extra slot to the list with the call, adds column labels to the \$points, adds slots conf=points, delta=d, dhat=normalized dissimilarities, confdist=distance between points in conf, stress.m=stress, stress=sqrt(stress.m) and assigns S3 classes 'sammonx', 'sammon' and 'cmdscalex'.

#### Examples

```
dis<-as.matrix(smacof::kinshipdelta)
res<-sammon(dis)
```
sammonmap *Sammon Mapping SMACOF*

## Description

An implementation to minimize Sammon stress by majorization with ratio and interval optimal scaling. Uses a repeat loop.

#### Usage

```
sammonmap(
  delta,
  type = c("ratio", "interval"),
 weightmat,
  init = NULL,
  ndim = 2,acc = 1e-06,
  itmax = 10000,verbose = FALSE,
 principal = FALSE
\lambda
```
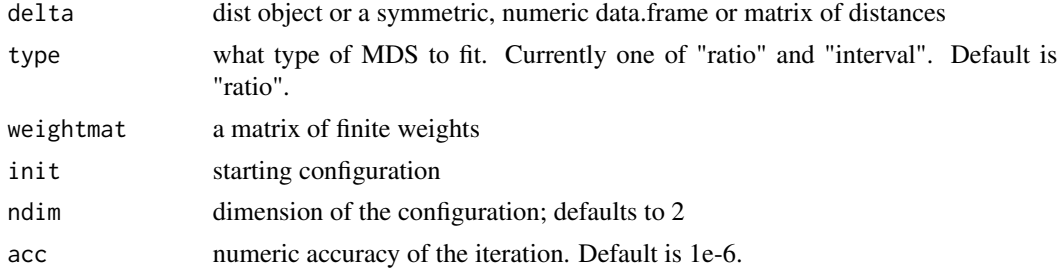

<span id="page-51-0"></span>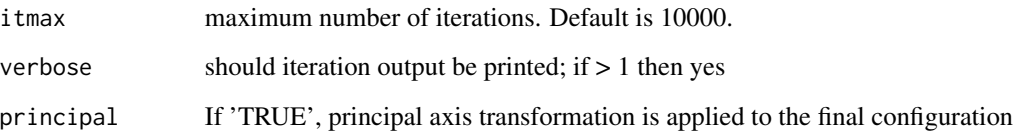

## Value

- a 'smacofP' object (inheriting from smacofB, see [smacofSym](#page-0-0)). It is a list with the components
	- delta: Observed dissimilarities
	- tdelta: Observed explicitly transformed dissimilarities, normalized
	- dhat: Observed dissimilarities (dhats), optimally scaled and normalized
	- confdist: Configuration dissimilarities
	- conf: Matrix of fitted configuration
	- stress: Default stress (stress 1; sqrt of explicitly normalized stress)
	- spp: Stress per point (based on stress.en)
	- ndim: Number of dimensions
	- model: Name of smacof model
	- niter: Number of iterations
	- nobj: Number of objects
	- type: Type of MDS model
	- weightmat: weighting matrix as supplied
	- stress.m: default stress (stress-1^2)
	- tweightmat: weighting matrix atfer transformation (here weightmat/delta)

## See Also

#### [rStressMin](#page-47-1)

#### Examples

```
dis<-smacof::kinshipdelta
res<-sammonmap(as.matrix(dis),itmax=1000)
res
summary(res)
plot(res)
```
<span id="page-52-0"></span>

Adjusts a configuration

## Usage

scale\_adjust(conf, ref, scale = c("sd", "std", "proc", "none"))

## Arguments

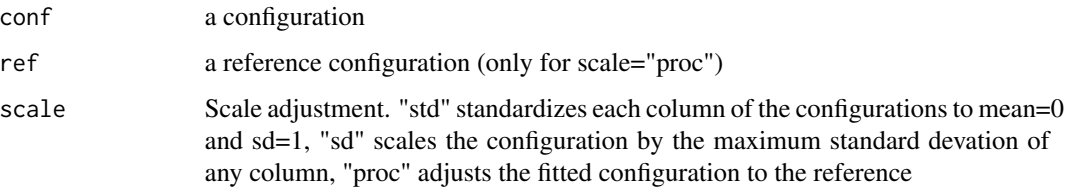

## Value

The scale adjusted configuration.

secularEq *Secular Equation*

## Description

Secular Equation

## Usage

secularEq(a, b)

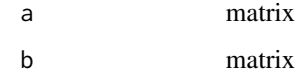

<span id="page-53-0"></span>

Function deletes every object row and columns once and fits the MDS in object and returns the configuration. The deleted row is set to 0 in the configuration. Is meant for smacofx functions, but should also work for every smacof models.

## Usage

```
smacofxDeleteOne(
  object,
  delta,
  weightmat,
  init,
  ndim,
  type,
  verbose = FALSE,
  itmaxi = 10000
\mathcal{E}
```
## Arguments

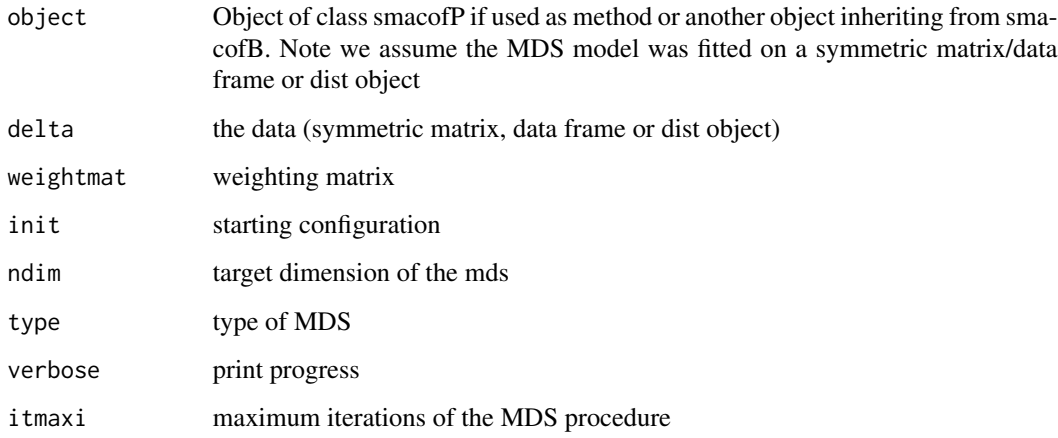

## Value

An array of size n with n coonfigurations

<span id="page-54-0"></span>spmdda *Sparse (POST-)Multidimensional Distance Analysis (SPMDDA or SMDDA) either as self-organizing or not*

## Description

An implementation of a sparsified version of (POST-)MDS by pseudo-majorization with ratio, interval and ordinal optimal scaling for geodesic distances and optional power transformations. This is inspired by curvilinear distance analysis but works differently: It finds an initial weightmatrix where w ij(X^0)=0 if d ij(X^0)>tau and fits a POST-MDS with these weights. Then in each successive iteration step, the weightmat is recalculated so that w\_ij( $X^{\wedge}(n+1)$ )=0 if d\_ij( $X^{\wedge}(n+1)$ )>tau. Right now the zero weights are not found by the correct optimization, but we're working on that.

#### Usage

```
spmdda(
  delta,
  lambda = 1,
  kappa = 1,
 nu = 1,
  tau,
  type = "ratio",ties = "primary",
  epsilon,
  k,
 path = "shortest",
  fragmentedOK = FALSE,
  weightmat = 1 - diag(nrow(detta)),
  init = NULL,ndim = 2,
  acc = 1e-06,
  itmax = 10000,verbose = FALSE,
  principal = FALSE
)
smdda(
  delta,
  tau = stats::quantile(delta, 0.9),
  type = c("ratio"),ties = "primary",
  epsilon,
  k,
  path = "shortest",
  fragmentedOK = FALSE,
  weightmat = 1 - diag(nrow(detta)),
  init = NULL,
```
56 sp $\blacksquare$ 

```
ndim = 2,
  acc = 1e-06,
  itmax = 10000,
  verbose = FALSE,
 principal = FALSE
\mathcal{L}so_spmdda(
  delta,
  kappa = 1,
  lambda = 1,
  nu = 1,
  tau = max(detita),
  epochs = 10,
  type = c("ratio"),ties = "primary",
  epsilon,
  k,
  path = "shortest",
  fragmentedOK = FALSE,
 weightmat = 1 - diag(nrow(detta)),
  init = NULL,ndim = 2,acc = 1e-06,
  itmax = 10000,verbose = FALSE,
  principal = FALSE
\mathcal{L}so_smdda(
  delta,
  tau = max(detta),
  epochs = 10,
  type = c("ratio"),ties = "primary",
  epsilon,
  k,
  path = "shortest",
  fragmentedOK = FALSE,
 weightmat = 1 - diag(nrow(detta)),
  init = NULL,ndim = 2,acc = 1e-06,
  itmax = 10000,verbose = FALSE,
  principal = FALSE
)
```
#### spmdda 57

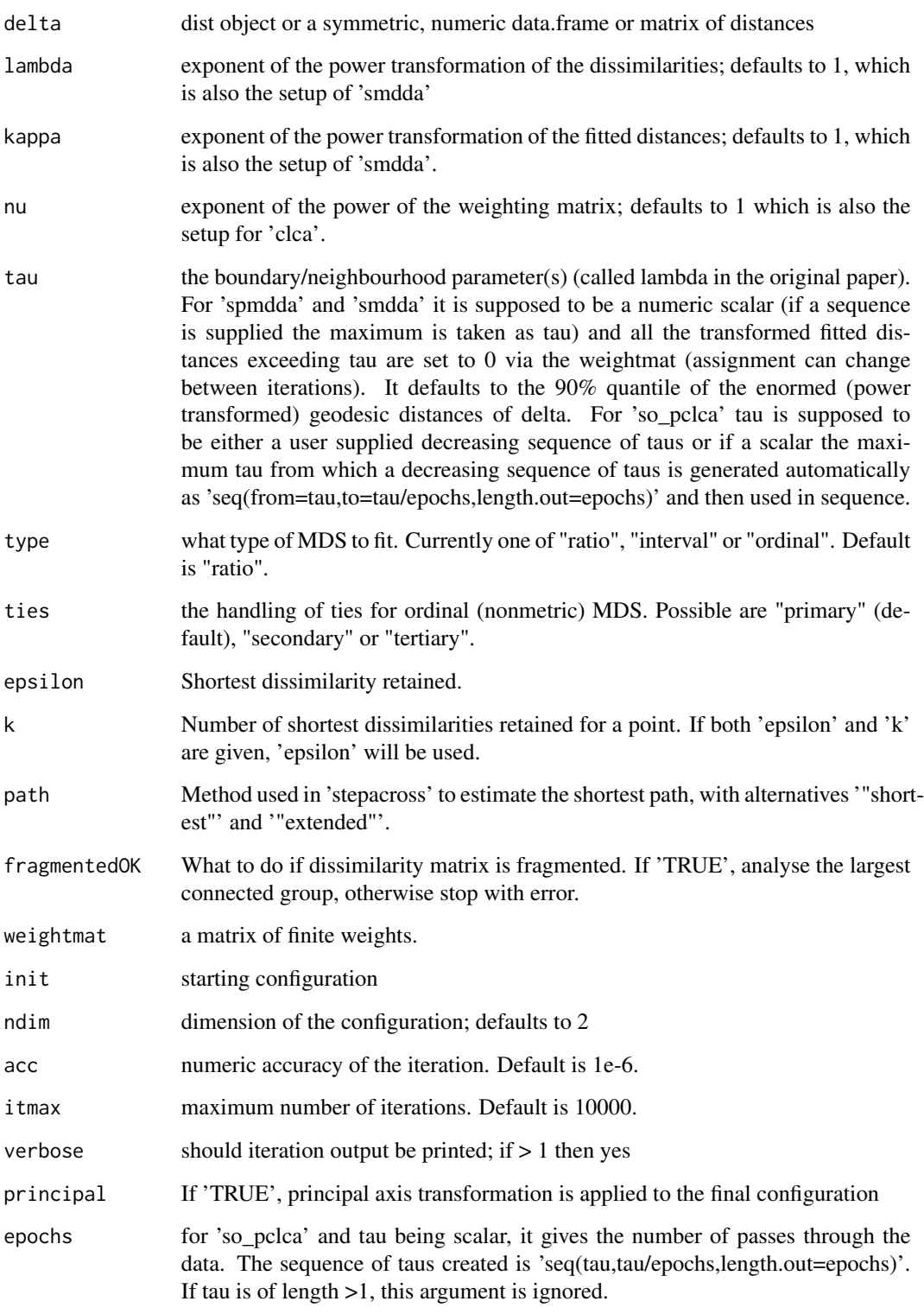

#### <span id="page-57-0"></span>Details

In 'spmdda' the logic is that we first transform to geodesic distance, then apply the explicit power transformation and then the implicit optimal scaling. There is a wrapper 'smdda' where the exponents are 1, which is standard SMDDA but extend to allow optimal scaling. The neighborhood parameter tau is kept fixed in 'spmdda' and 'smdda'. The functions 'so\_spmdda' and 'so\_smdda' implement a self-organising principle where the is repeatedly fitted for a decreasing sequence of taus.

The solution is found by "quasi-majorization", which mean that the majorization is only working properly after a burn-in of a few iterations when the assignment which distances are ignored no longer changes. Due to that it can be that in the beginning the stress may not decrease monotonically and that there's a chance it might never.

The geodesic distances are calculated via 'vegan::isomapdist', see [isomapdist](#page-0-0) for a documentation of what these distances do. The functions of '(p)smdda' are just a wrapper for '(p)clca' applied to the geodesic distances obtained via isomapdist.

If tau is too small it may happen that all distances for one i to all j are zero and then there will be an error, so make sure to set a larger tau.

In the standard functions 'spmdda' and 'smdda' we keep tau fixed throughout. This means that if tau is large enough, then the result is the same as the corresponding MDS. In the orginal publication the idea was that of a self-organizing map which decreased tau over epochs (i.e., passes through the data). This can be achieved with our function 'so\_spmdda' 'so\_smdda' which creates a vector of decreasing tau values, calls the function 'spmdda' with the first tau, then supplies the optimal configuration obtained as the init for the next call with the next tau and so on.

#### Value

a 'smacofP' object (inheriting from 'smacofB', see [smacofSym](#page-0-0)). It is a list with the components

- delta: Observed, untransformed dissimilarities
- tdelta: Observed explicitly transformed dissimilarities, normalized
- dhat: Explicitly transformed dissimilarities (dhats), optimally scaled and normalized
- confdist: Configuration dissimilarities
- conf: Matrix of fitted configuration
- stress: Default stress (stress 1; sqrt of explicitly normalized stress)
- spp: Stress per point
- ndim: Number of dimensions
- model: Name of smacof model
- niter: Number of iterations
- nobj: Number of objects
- type: Type of MDS model
- weightmat: weighting matrix as supplied
- stress.m: Default stress (stress-1^2)
- tweightmat: transformed weighting matrix; it is weightmat but containing all the 0s for the distances set to 0.

#### <span id="page-58-0"></span>spmds 59

#### Examples

```
dis<-smacof::morse
res<-spmdda(dis,kappa=2,lambda=2,tau=0.4,k=5,itmax=500) #use higher itmax
res
#already many parameters
coef(res)
res2<-smdda(dis,type="interval",tau=0.4,epsilon=1,itmax=500) #use higher itmax
res2
summary(res)
oldpar<-par(mfrow=c(1,2))
plot(res)
plot(res2)
par(oldpar)
##which d_{i}(x) exceeded tau at convergence (i.e., have been set to 0)?
res$tweighmat
res2$tweightmat
## Self-organizing map style (as in the original publication)
#run the som-style (p)smdda
sommod1<-so_spmdda(dis,tau=2,k=5,kappa=0.5,lambda=2,epochs=10,verbose=1)
sommod2<-so_smdda(dis,tau=2.5,epsilon=1,epochs=10,verbose=1)
sommod1
sommod2
```
<span id="page-58-1"></span>spmds *Sparsified (POST-) Multidimensional Scaling (SPMDS or SMDS) either as self-organizing or not*

## Description

An implementation of a sparsified version of (POST-)MDS by pseudo-majorization with ratio, interval and ordinal optimal scaling for dissimilarities and optional power transformations. This is inspired by curvilinear component analysis but works differently: It finds an initial weightmatrix where w\_ij(X^0)=0 if d\_ij(X^0)>tau and fits a POST-MDS with these weights. Then in each successive iteration step, the weightmat is recalculated so that w\_ij( $X^{\wedge}(n+1)$ )=0 if d\_ij( $X^{\wedge}(n+1)$ )>tau.

## Usage

```
spmds(
  delta,
  lambda = 1,
  kappa = 1,
  nu = 1,
  tau,
```
60 spmds

```
type = "ratio",ties = "primary",
 weightmat = 1 - diag(nrow(detta)),
  init = NULL,ndim = 2,
 acc = 1e-06,
 itmax = 10000,verbose = FALSE,
 principal = FALSE
\mathcal{L}smds(
 delta,
  tau = stats::quantile(delta, 0.9),
  type = "ratio",
  ties = "primary",
 weightmat = 1 - diag(nrow(detta)),
 init = NULL,
 ndim = 2,
 acc = 1e-06.
 itmax = 10000,verbose = FALSE,
 principal = FALSE
\mathcal{L}so_spmds(
  delta,
 kappa = 1,
 lambda = 1,
 nu = 1,
  tau = max(detta),
 epochs = 10,
  type = "ratio",ties = "primary",
 weightmat = 1 - diag(nrow(detta)),
  init = NULL,ndim = 2,acc = 1e-06,
  itmax = 10000,verbose = FALSE,
 principal = FALSE
\mathcal{L}so_smds(
 delta,
  tau = max(detta),
  epochs = 10,
  type = "ratio",
```
spmds 61

```
ties = "primary",
 weightmat = 1 - diag(nrow(detta)),
 init = NULL,
 ndim = 2,acc = 1e-06,
 itmax = 10000,verbose = FALSE,
 principal = FALSE
\mathcal{L}
```
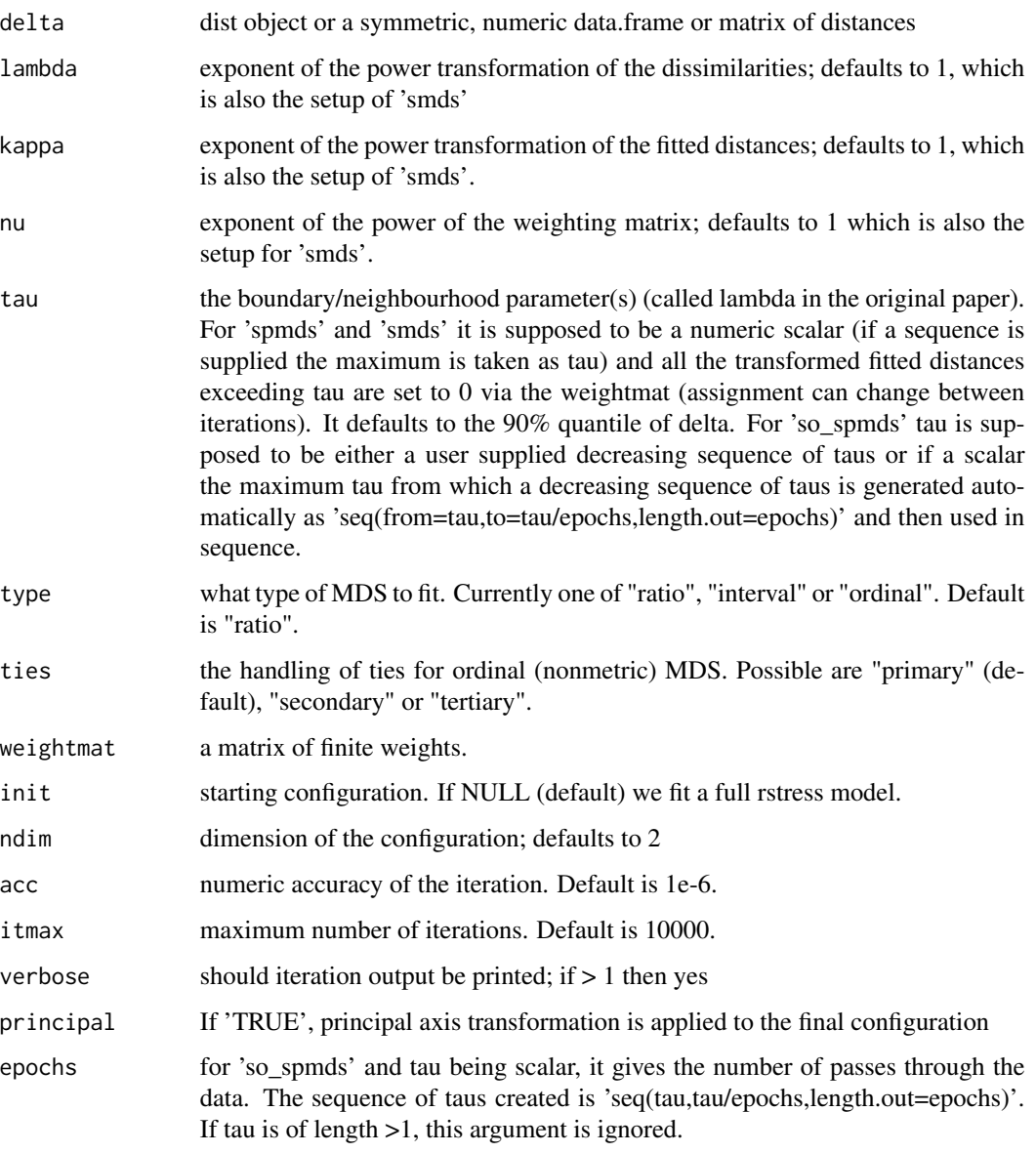

## <span id="page-61-0"></span>Details

There is a wrapper 'smds' where the exponents are 1, which is standard SMDS but extend to allow optimal scaling. The neighborhood parameter tau is kept fixed in 'spmds' and 'smds'. The functions 'so\_spmds' and 'so\_smds' implement a self-organising principle, where the SMDS is repeatedly fitted for a decreasing sequence of taus.

The solution is found by "quasi-majorization", which means that the majorization is only real majorization once the weightmat no longer changes. This typically happens after a few iterations. Due to that it can be that in the beginning the stress may not decrease monotonically and that there's a chance it might never.

If tau is too small it may happen that all distances for one i to all j are zero and then there will be an error, so make sure to set a larger tau.

In the standard functions 'spmds' and 'smds' we keep tau fixed throughout. This means that if tau is large enough, then the result is the same as the corresponding MDS. In the orginal publication the idea was that of a self-organizing map which decreased tau over epochs (i.e., passes through the data). This can be achieved with our function 'so\_spmds' 'so\_smds' which creates a vector of decreasing tau values, calls the function 'spmds' with the first tau, then supplies the optimal configuration obtained as the init for the next call with the next tau and so on.

#### Value

a 'smacofP' object (inheriting from 'smacofB', see [smacofSym](#page-0-0)). It is a list with the components

- delta: Observed, untransformed dissimilarities
- tdelta: Observed explicitly transformed dissimilarities, normalized
- dhat: Explicitly transformed dissimilarities (dhats), optimally scaled and normalized
- confdist: Configuration dissimilarities
- conf: Matrix of fitted configuration
- stress: Default stress (stress 1; sqrt of explicitly normalized stress)
- spp: Stress per point
- ndim: Number of dimensions
- model: Name of smacof model
- niter: Number of iterations
- nobj: Number of objects
- type: Type of MDS model
- weightmat: weighting matrix as supplied
- stress.m: Default stress (stress-1^2)
- tweightmat: transformed weighting matrix; it is weightmat but containing all the 0s for the distances set to 0.

## Examples

```
dis<-smacof::morse
res<-spmds(dis,type="interval",kappa=2,lambda=2,tau=0.3,itmax=100) #use higher itmax
res2<-smds(dis,type="interval",tau=0.3,itmax=500) #use higher itmax
res
res2
summary(res)
oldpar<-par(mfrow=c(1,2))
plot(res)
plot(res2)
par(oldpar)
##which d_{ij}(X)^kappa exceeded tau at convergence (i.e., have been set to 0)?
res$tweightmat
res2$tweightmat
## Self-organizing map style (as in the clca publication)
#run the som-style (p)smds
sommod1<-so_spmds(dis,tau=1,kappa=0.5,lambda=2,epochs=10,verbose=1)
sommod2<-so_smds(dis,tau=1,epochs=10,verbose=1)
sommod1
```

```
sommod2
```
## spp *Calculating stress per point*

## Description

Calculating stress per point

## Usage

```
spp(dhat, confdist, weightmat)
```
## Arguments

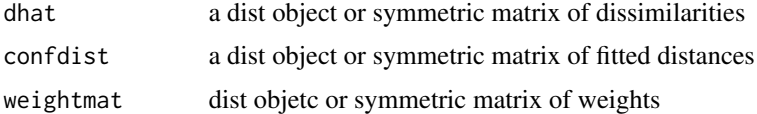

## Value

a list

<span id="page-62-0"></span> $spp$  63

<span id="page-63-0"></span>

Squared distances

## Usage

sqdist(x)

## Arguments

x numeric matrix

## Value

squared distance matrix

# <span id="page-64-0"></span>**Index**

alscal, [3](#page-2-0) apostmds *(*apStressMin*)*, [5](#page-4-0) apowerstressMin *(*apStressMin*)*, [5](#page-4-0) apstressmds *(*apStressMin*)*, [5](#page-4-0) apStressMin, [5](#page-4-0) apstressMin *(*apStressMin*)*, [5](#page-4-0) BankingCrisesDistances, [8](#page-7-0) bcmds, [8](#page-7-0) bcsdistance, [11](#page-10-0) bcStressMin *(*bcmds*)*, [8](#page-7-0) bcstressMin *(*bcmds*)*, [8](#page-7-0) biplotmds, *[12](#page-11-0)[–14](#page-13-0)* biplotmds.bcmds, [12](#page-11-0) biplotmds.lmds, [13](#page-12-0) biplotmds.smacofP, [14](#page-13-0) bootmds, *[15,](#page-14-0) [16](#page-15-0)* bootmds.smacofP, [15](#page-14-0) boxcoxmds *(*bcmds*)*, [8](#page-7-0) CCA, *[16](#page-15-0)*, *[18](#page-17-0)* clca, [16](#page-15-0) clda, [18](#page-17-0) cmds, [20](#page-19-0) cmdscale, *[20](#page-19-0)*, [20,](#page-19-0) *[21](#page-20-0)*, *[50](#page-49-0)* conf\_adjust, [21](#page-20-0) corpsepaint, [22](#page-21-0) doubleCenter, [22](#page-21-0) elscal, [23](#page-22-0) enorm, [24](#page-23-0) icExplore, *[26](#page-25-0)* icExploreGen, [25](#page-24-0) isomapdist, *[19](#page-18-0)*, *[58](#page-57-0)* jackmds, *[27](#page-26-0)* jackmds.smacofP, [26](#page-25-0) koller, [27](#page-26-0)

lmds, [28](#page-27-0)

```
mkBmat, 30
mkPower, 30
multiscale, 31
multistart, 33
```

```
pdist, 34
permtest, 36
permtest.smacofP, 35
plot.smacofP, 37
postmds (powerStressMin), 41
powerStressFast, 39
powerStressMin, 29, 41
powerstressMin (powerStressMin), 41
procruster, 44
pstressmds (powerStressMin), 41
pStressMin (powerStressMin), 41
pstressMin (powerStressMin), 41
```

```
rpostmds (rpowerStressMin), 45
rpowerStressMin, 45
rpowerstressMin (rpowerStressMin), 45
rpstressmds (rpowerStressMin), 45
rpStressMin (rpowerStressMin), 45
rpstressMin (rpowerStressMin), 45
rstress (rStressMin), 48
rstressmds (rStressMin), 48
rStressMin, 4, 24, 32, 48, 52
rstressMin (rStressMin), 48
```

```
sammon, 50, 50, 51
sammonmap, 51
scale_adjust, 53
secularEq, 53
sim2diss, 15, 35
smacofSym, 4, 7, 23, 32, 40, 41, 43, 44, 47, 49,
         50, 52, 58, 62
smacofxDeleteOne, 54
smdda (spmdda), 55
```
66 INDEX

smds *(*spmds *)* , [59](#page-58-0) so\_smdda *(*spmdda *)* , [55](#page-54-0) so\_smds *(*spmds *)* , [59](#page-58-0) so\_spmdda *(*spmdda *)* , [55](#page-54-0) so\_spmds *(*spmds *)* , [59](#page-58-0) spmdda , [55](#page-54-0) spmds , *[17](#page-16-0)* , [59](#page-58-0) spp , [63](#page-62-0) sqdist , [64](#page-63-0)